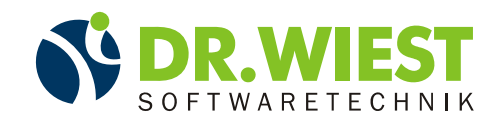

# Continuous Integration mit Hudson

Dr. Simon Wiestwww.simonwiest.de

Java User Group Switzerland 26.04.2010, Technopark Zürich

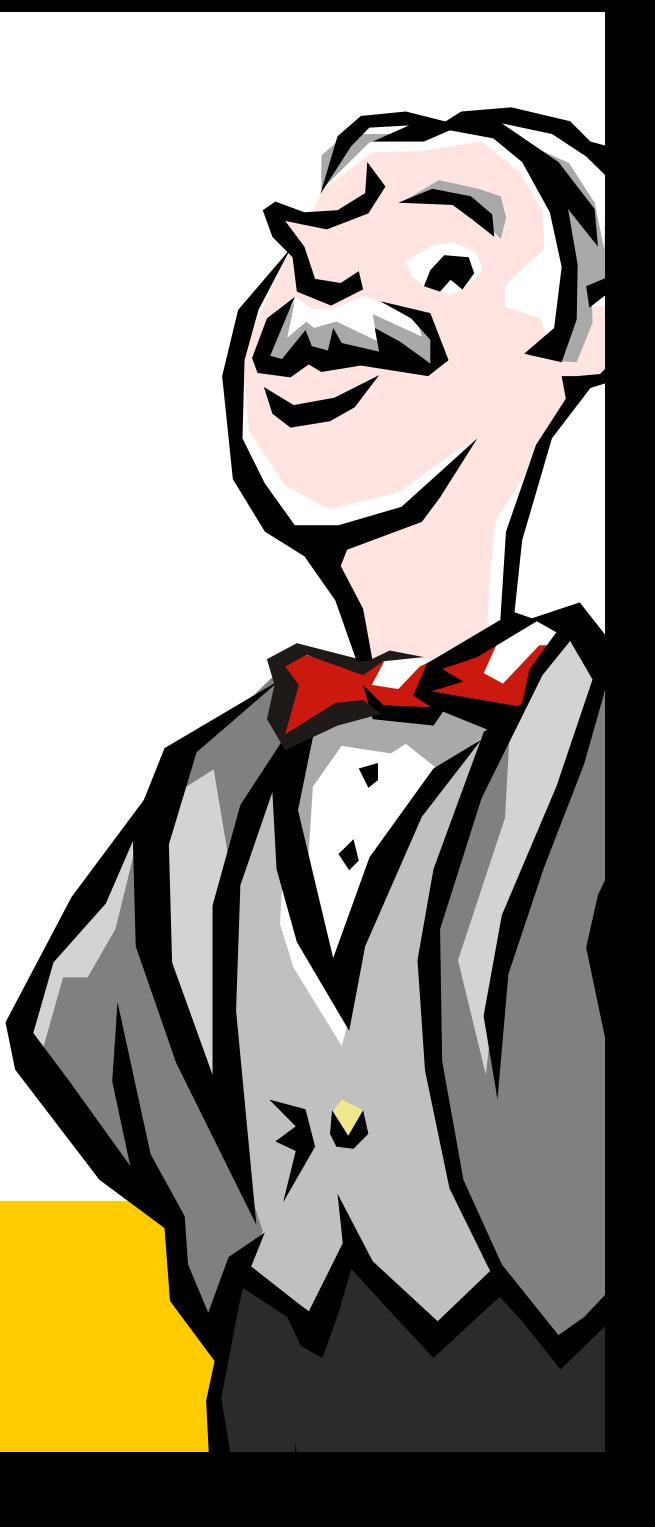

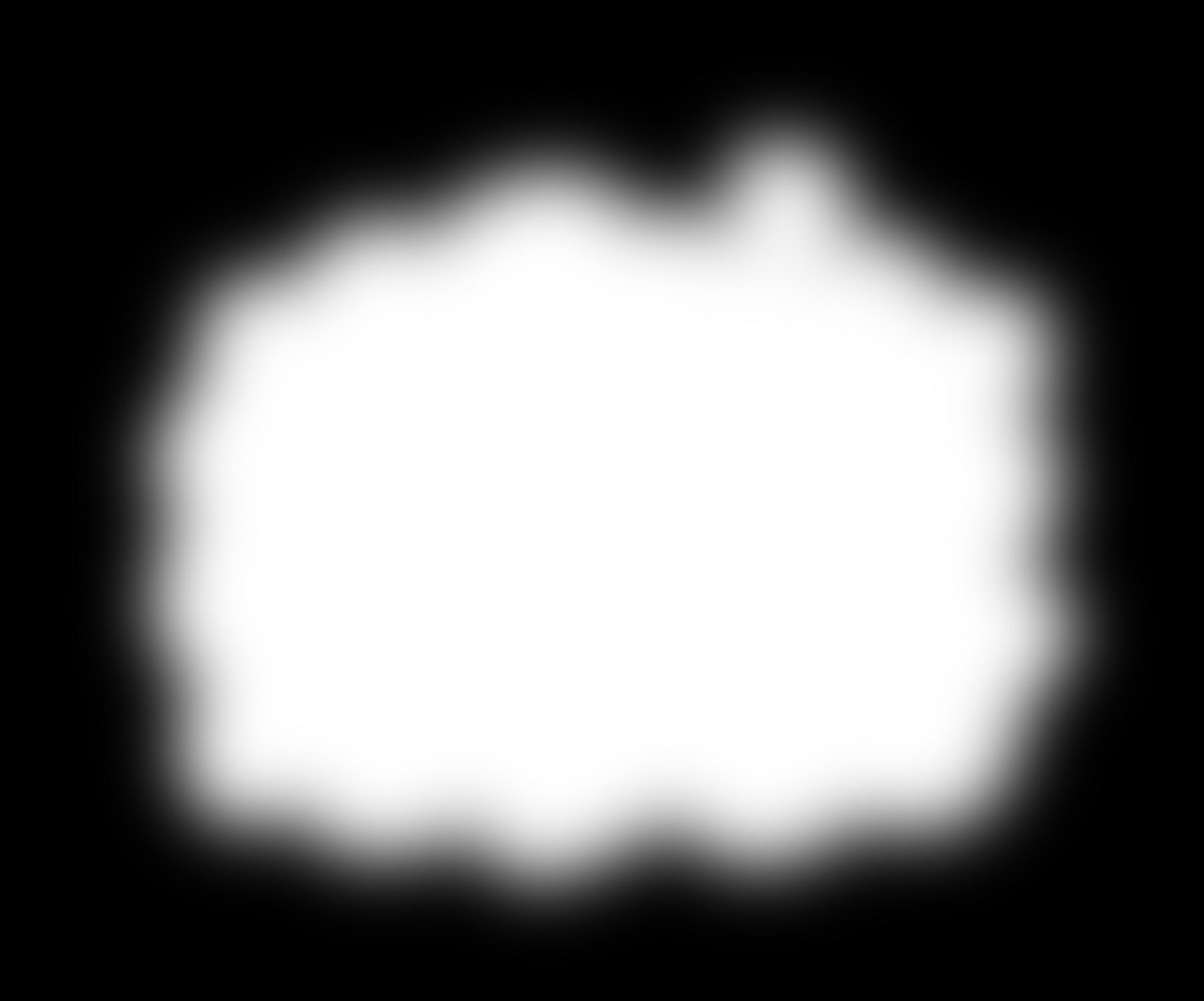

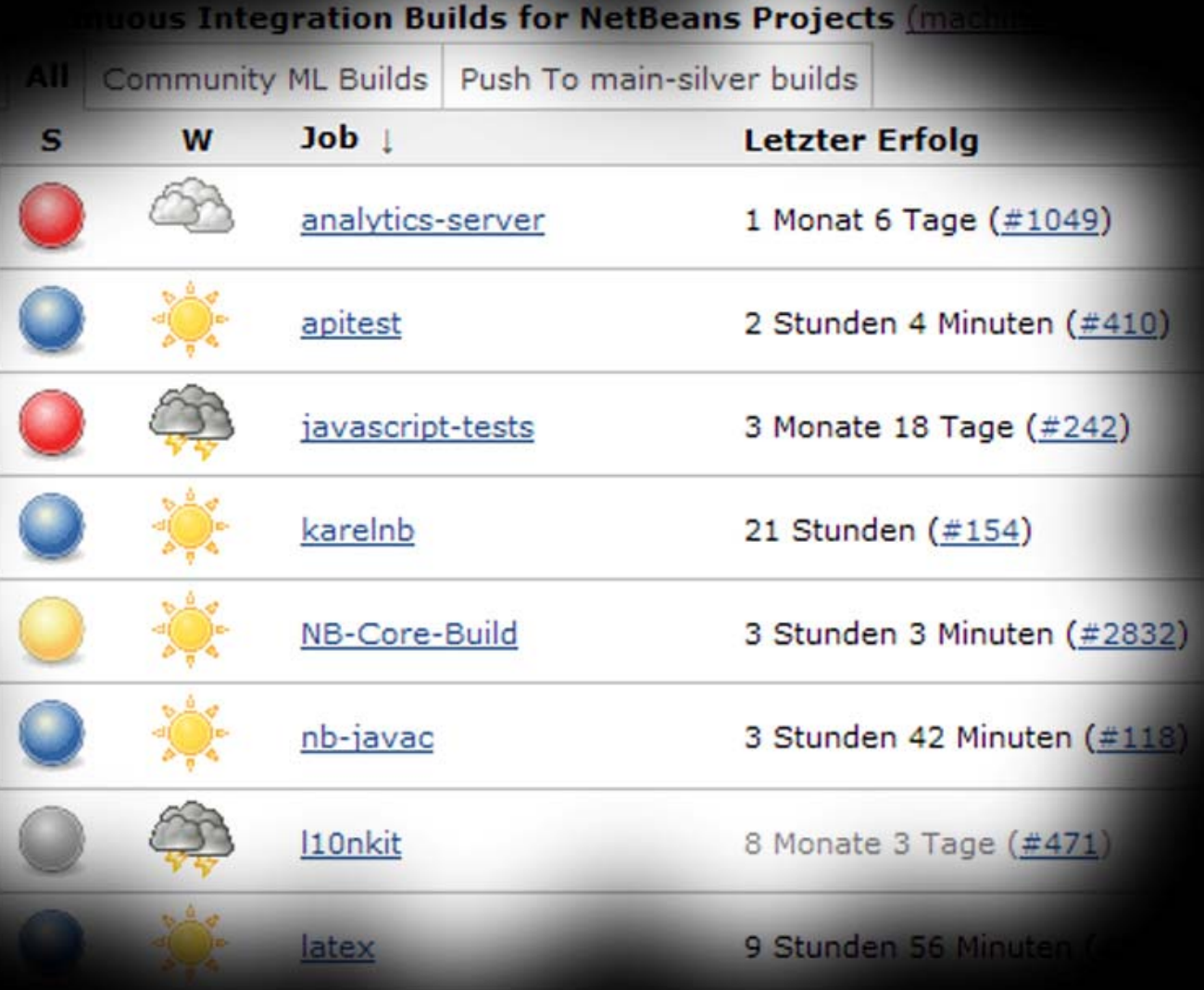

#### Build #805 (06.05.2009 12:52:45)

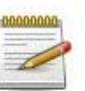

Revision: 1759

Changes

1. BUGFIX: Now all Attachments are at least listed. #4030 (detail)

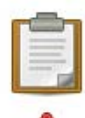

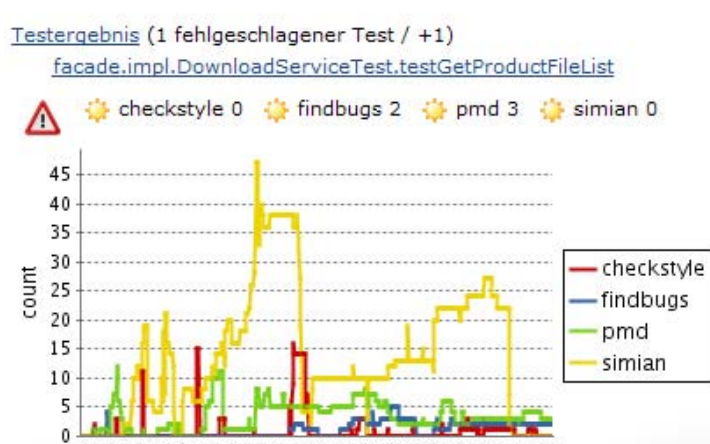

e de la proposición de la proposición de la proposición de la proposición de la proposición de la proposición<br>En la proposición de la proposición de la proposición de la proposición de la proposición de la proposición de<br>E

#### Testergebnis: org.netbeans.modules.javascript.editing

Fehlschläge (-1)

Tests  $(±0)$ 

#### Alle fehlgeschlagenen Tests

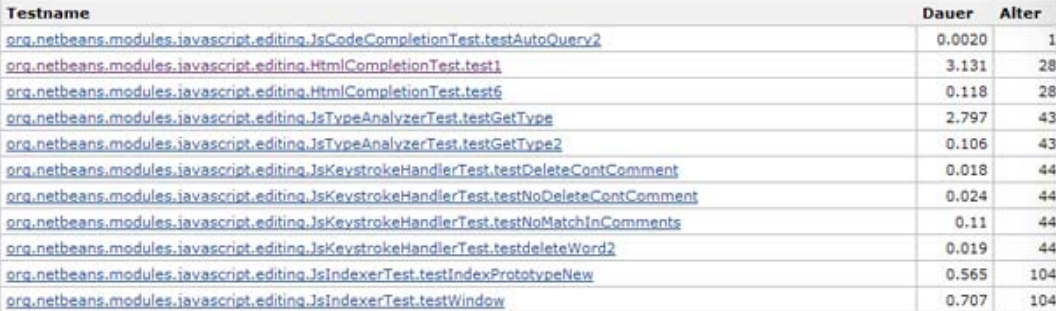

#### **Alle Tests**

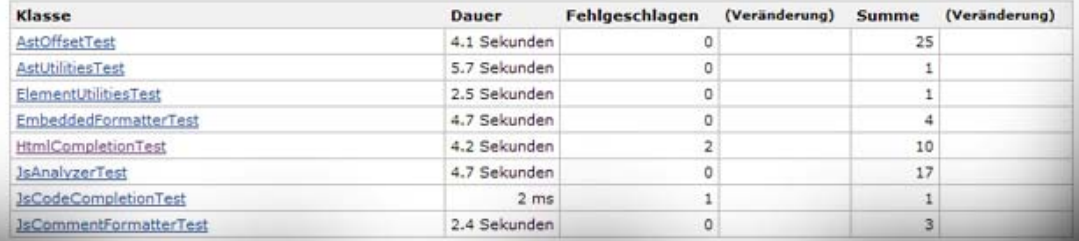

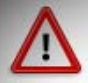

checkout/src/main/java/controller/impl/AbstractProductFeaturesController.java

#### findbugs 1 violation

296 A instance of will always return true

#### simian 1 violation

309 Duplication of 9 lines from line 692 in ShoppingCartActionsController.java. A

#### File: AbstractProductFeaturesController.java Lines 287 to 319

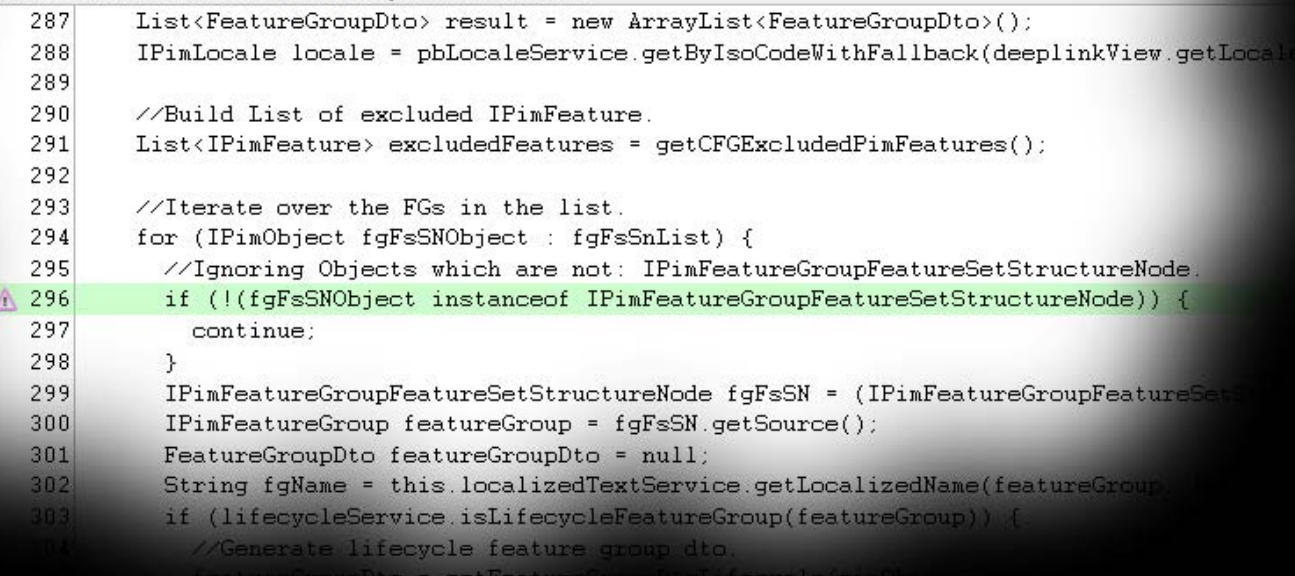

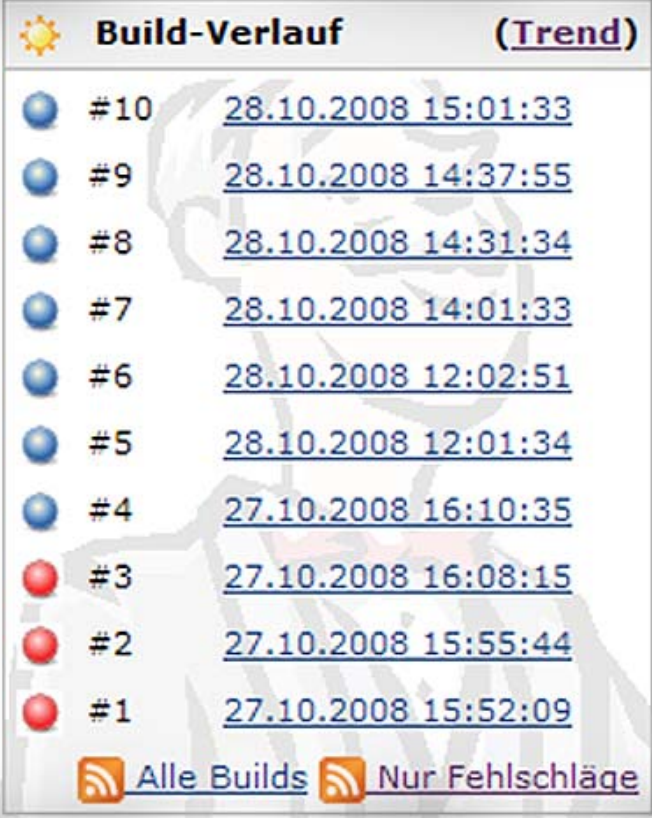

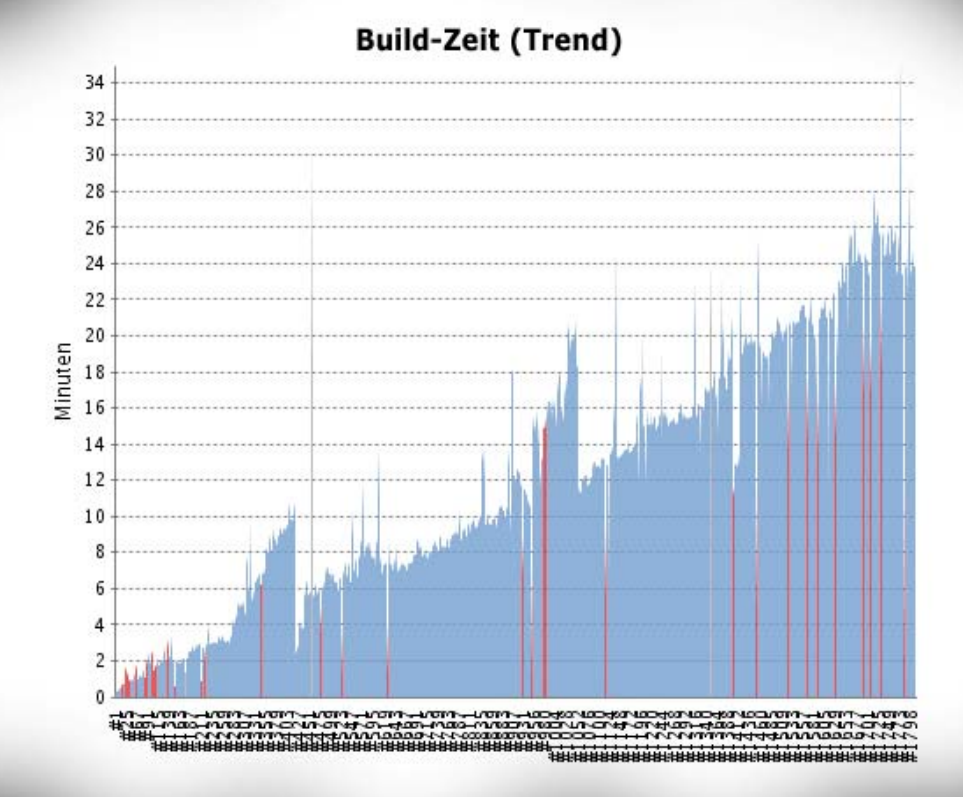

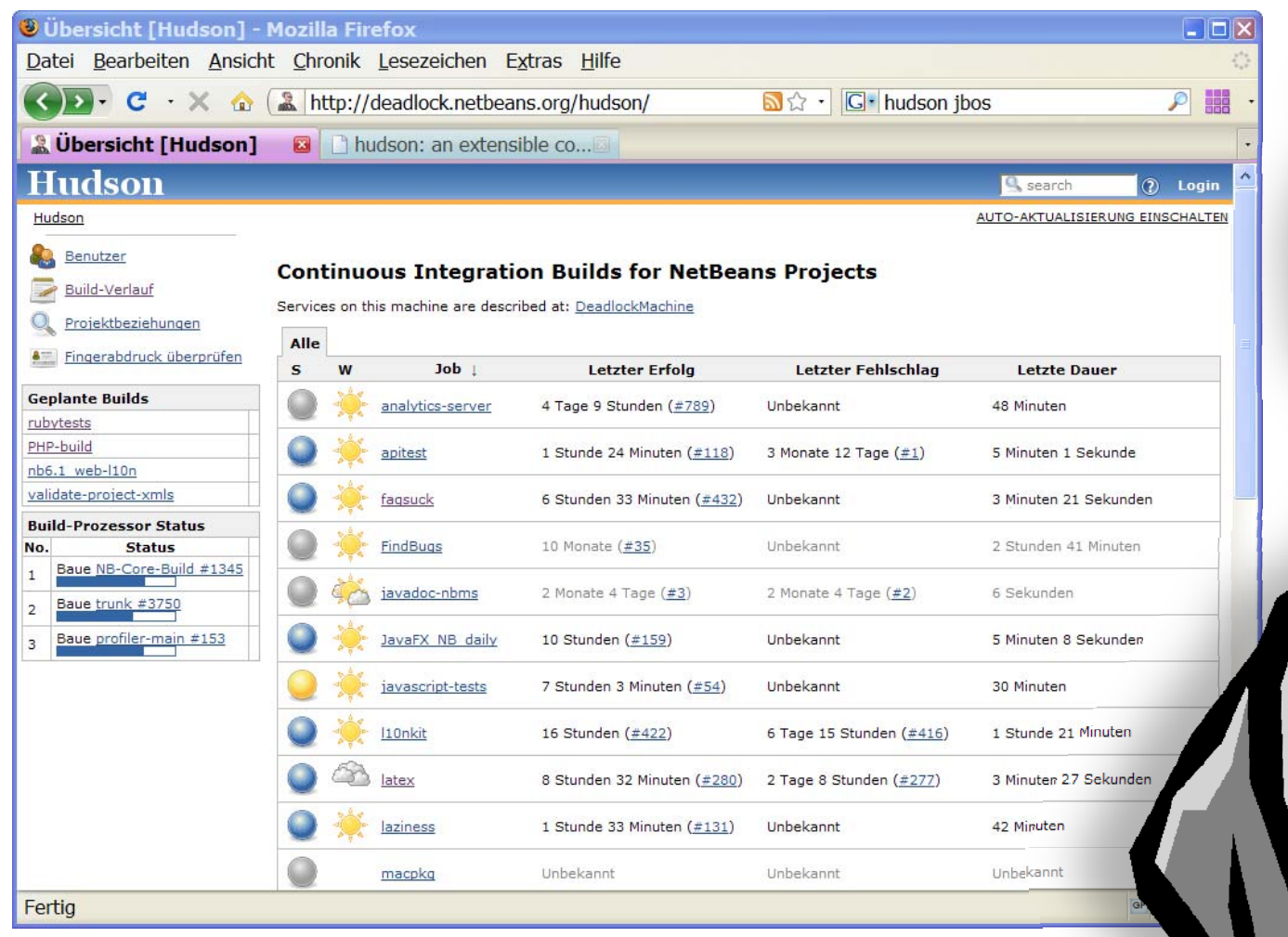

# Gestatten, Hudson.

### Agenda

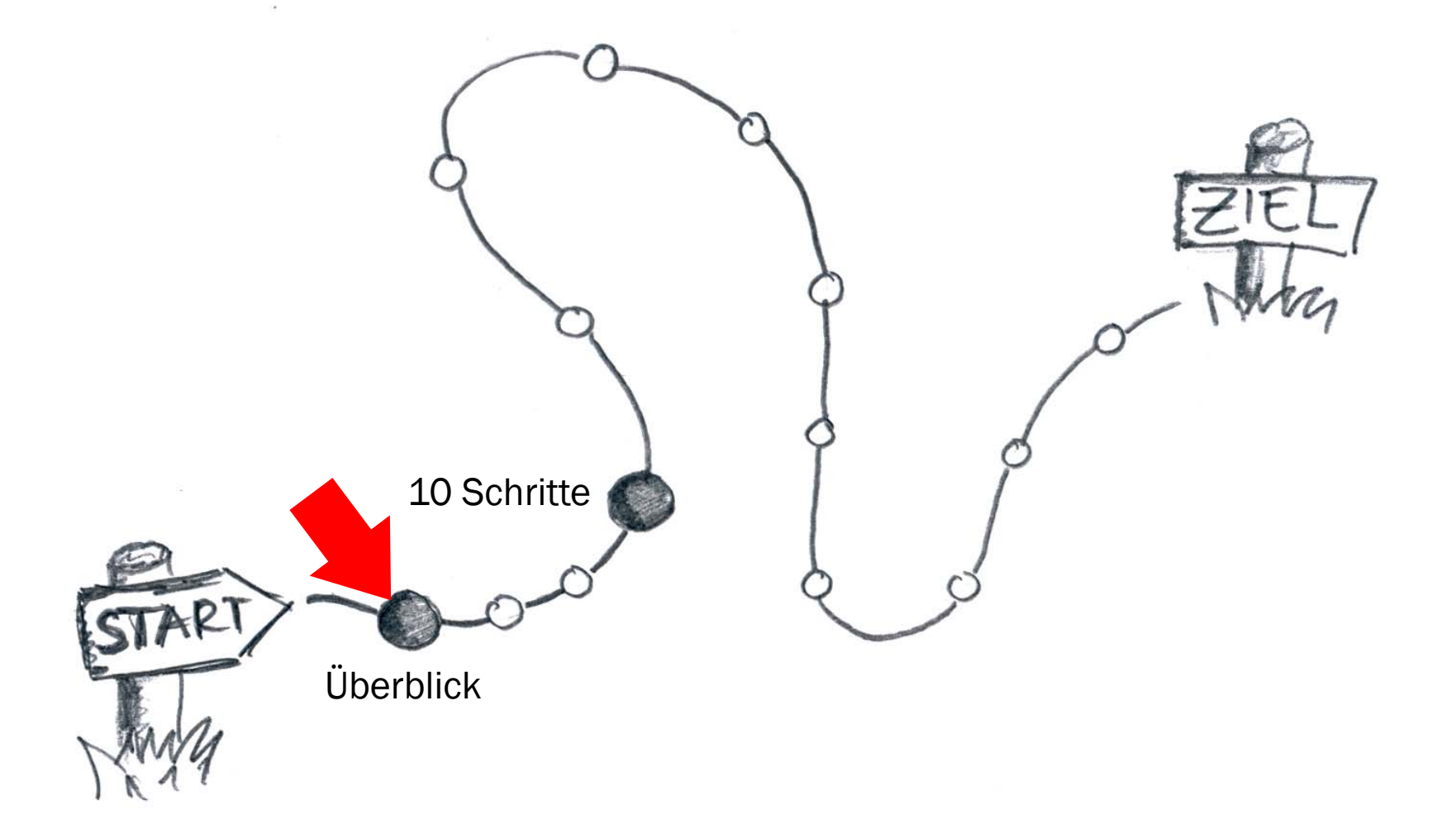

## Über den Referenten: Dr. Simon Wiest

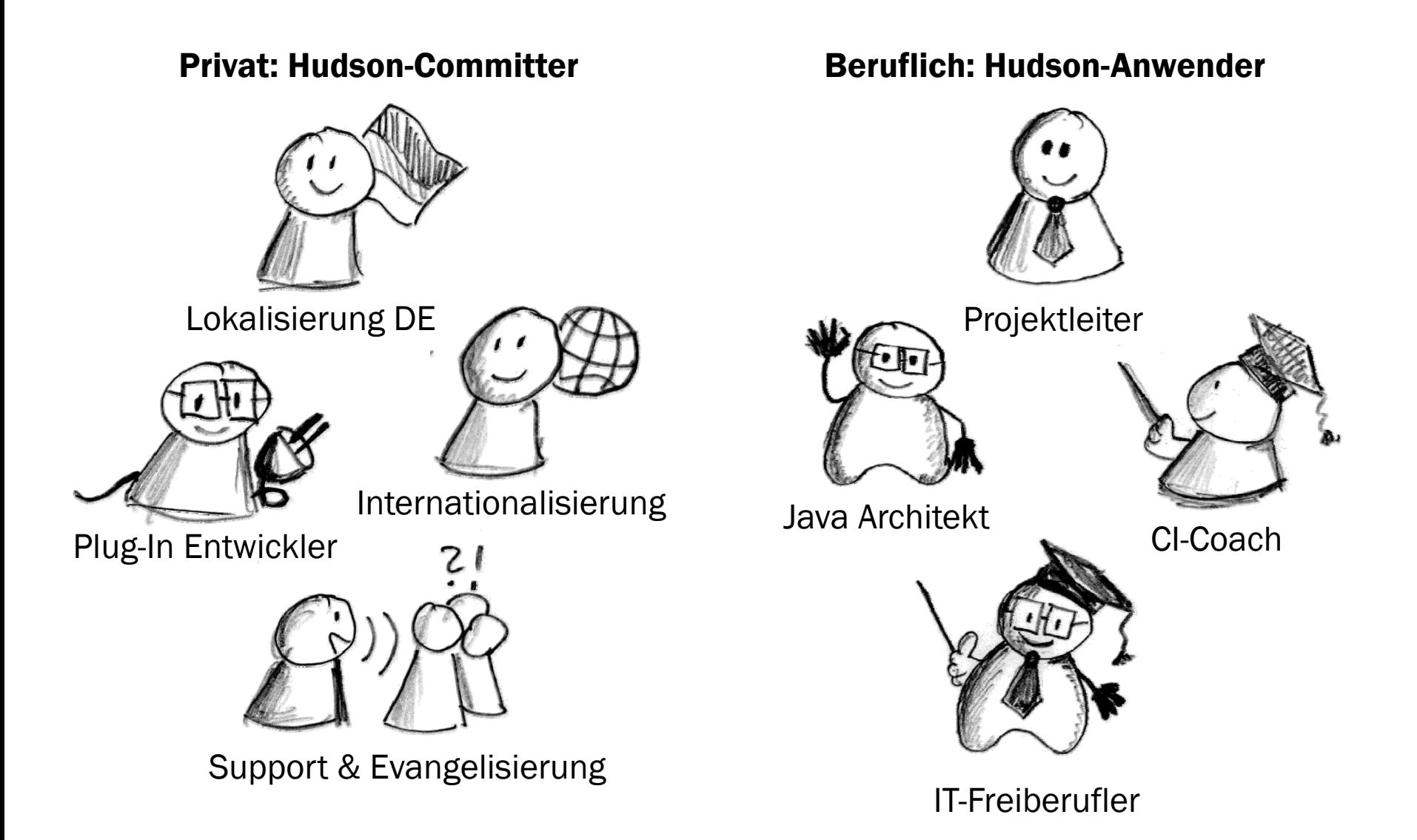

#### Was ist kontinuierliche Integration (CI)?

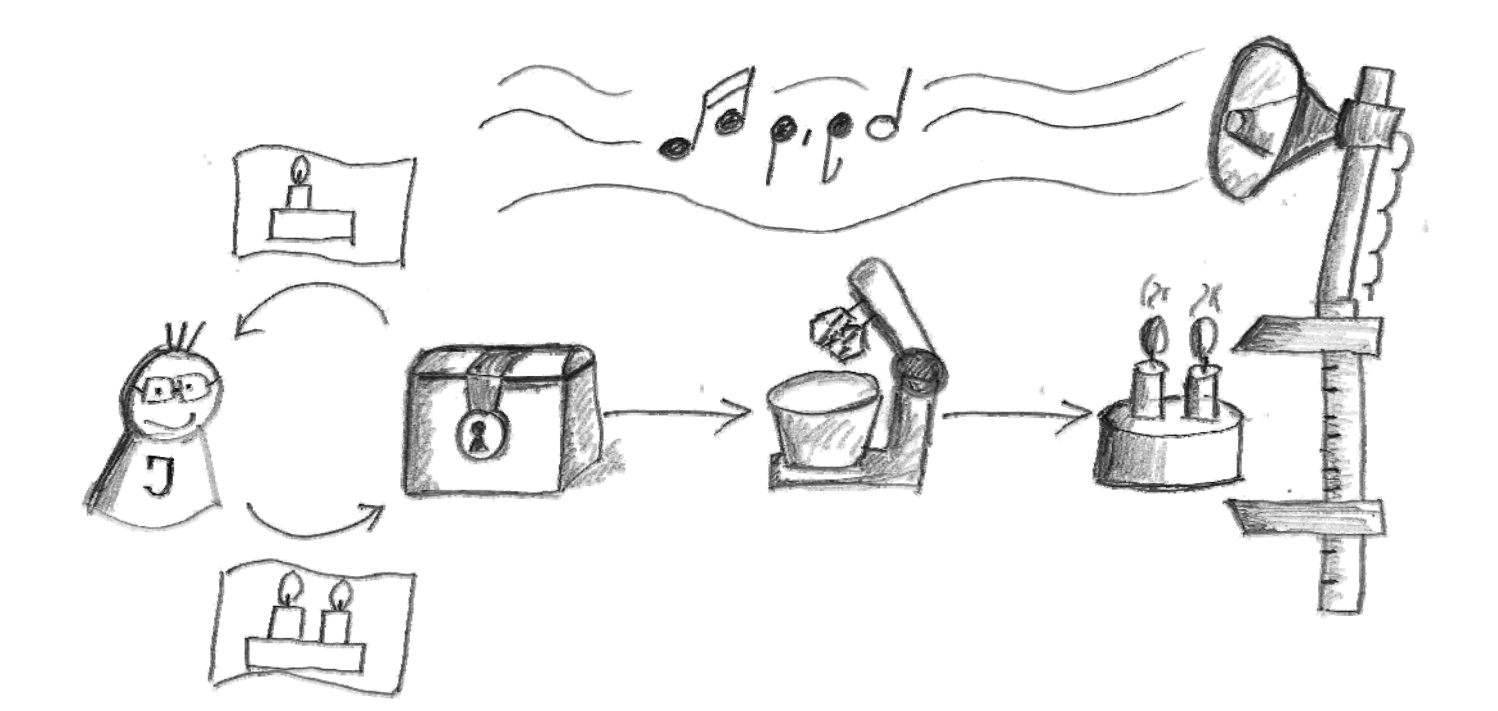

#### Was ist kontinuierliche Integration (CI)?

#### orchestriert durch CI-System

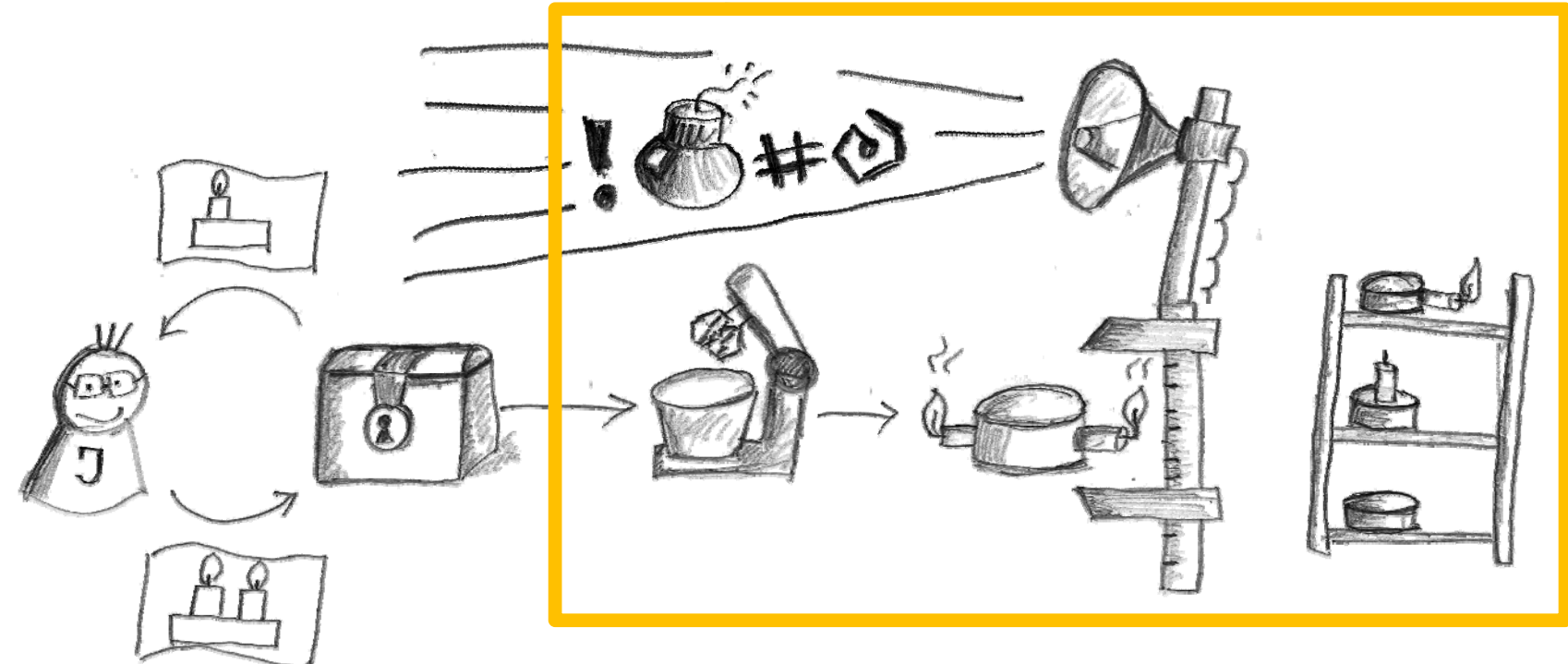

## Was ist kontinuierliche Integration (CI)?

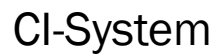

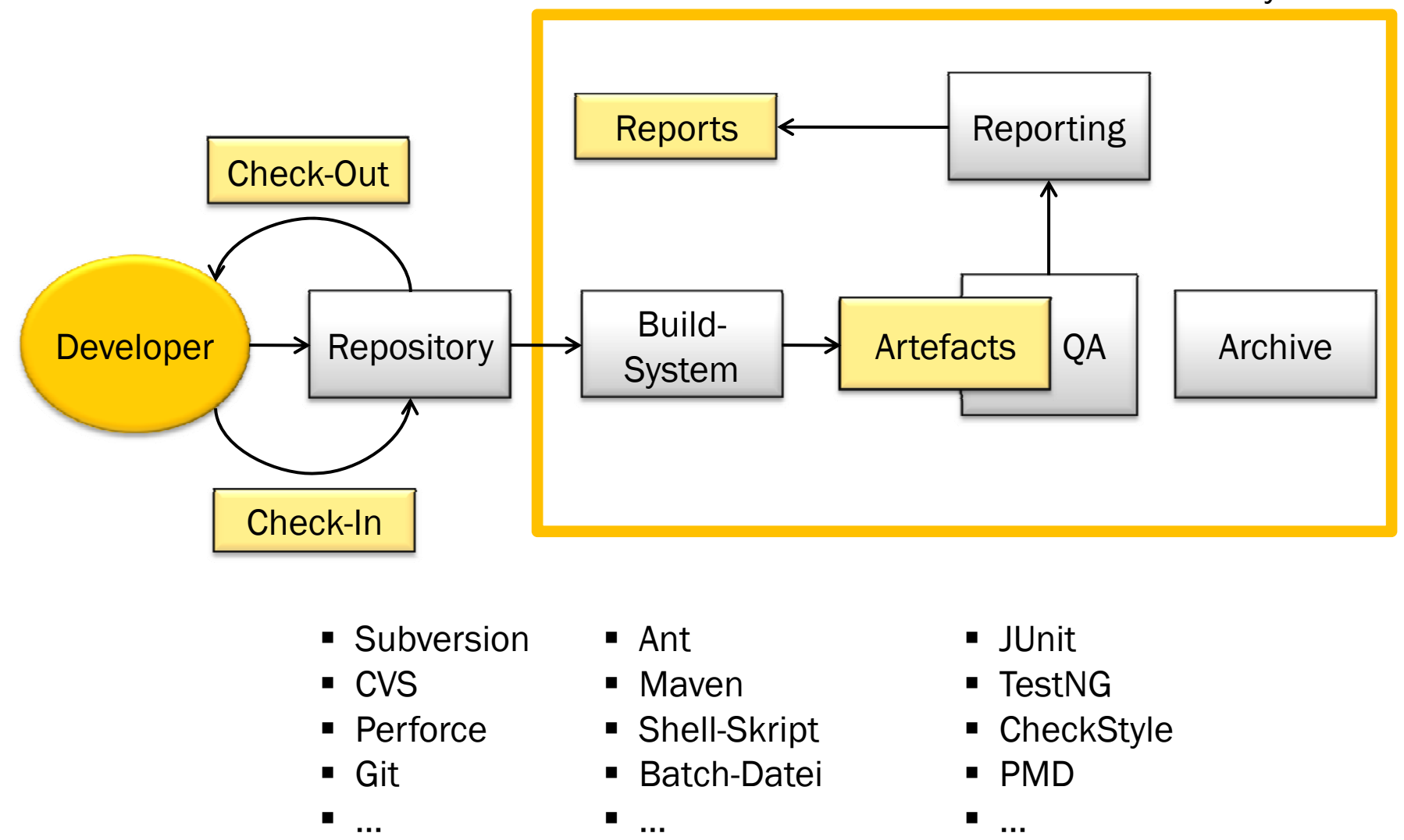

#### Hudson auf einen Blick

- Java-basierte Web-Anwendung
- Initiiert 2006/2007 von Kohsuke Kawaguchi (Sun)
- **The Teil des Projekts Glassfish**
- Open Source (MIT Lizenz)
- 1,24 Mio. LOC (mit Plugins)
- Zur Zeit 200+ Plug-Ins
- 180+ Beitragende

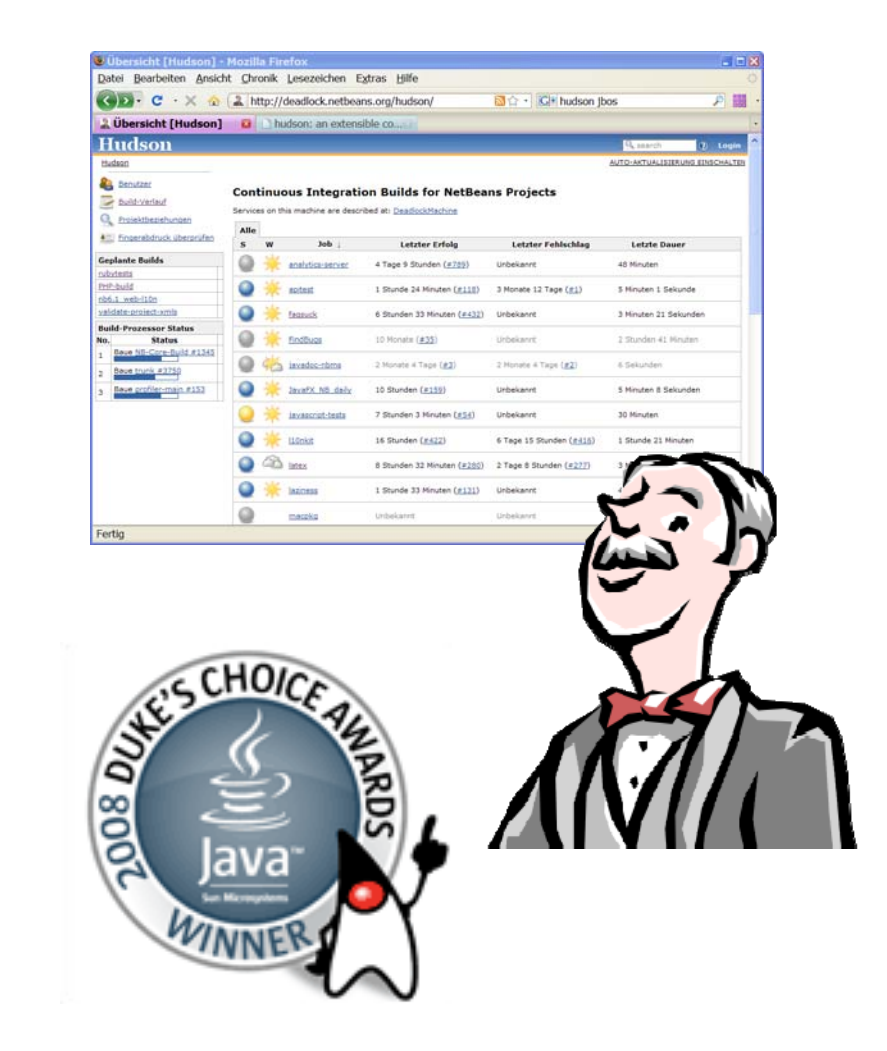

#### Wer verwendet Hudson (und darf es zugeben)?

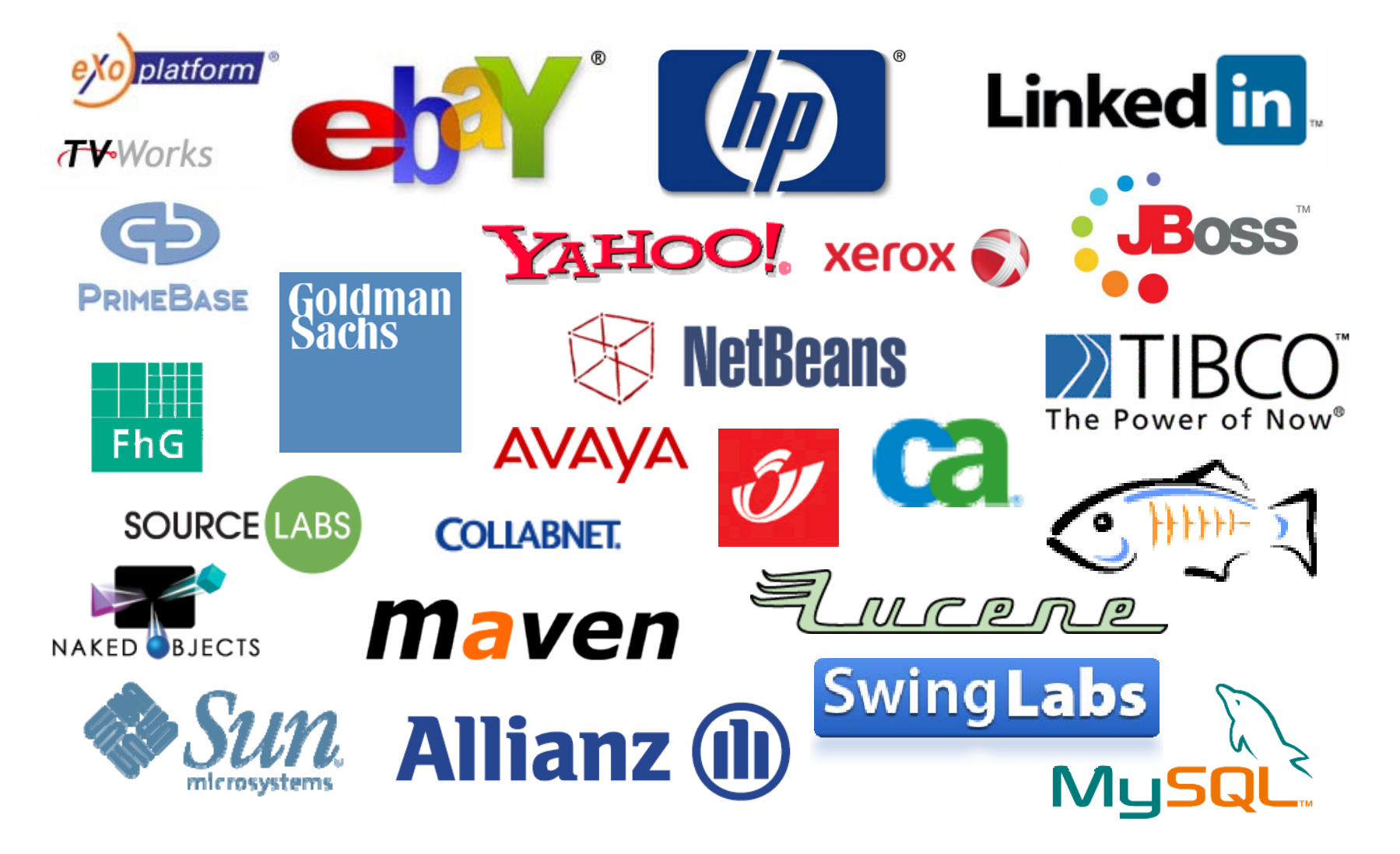

Quelle: Kohsuke Kawaguchi, wiki.hudson-ci.org//x/EYQ5Ag

#### Hudson: Ein Projekt in voller Fahrt.

LOC [Mio.]

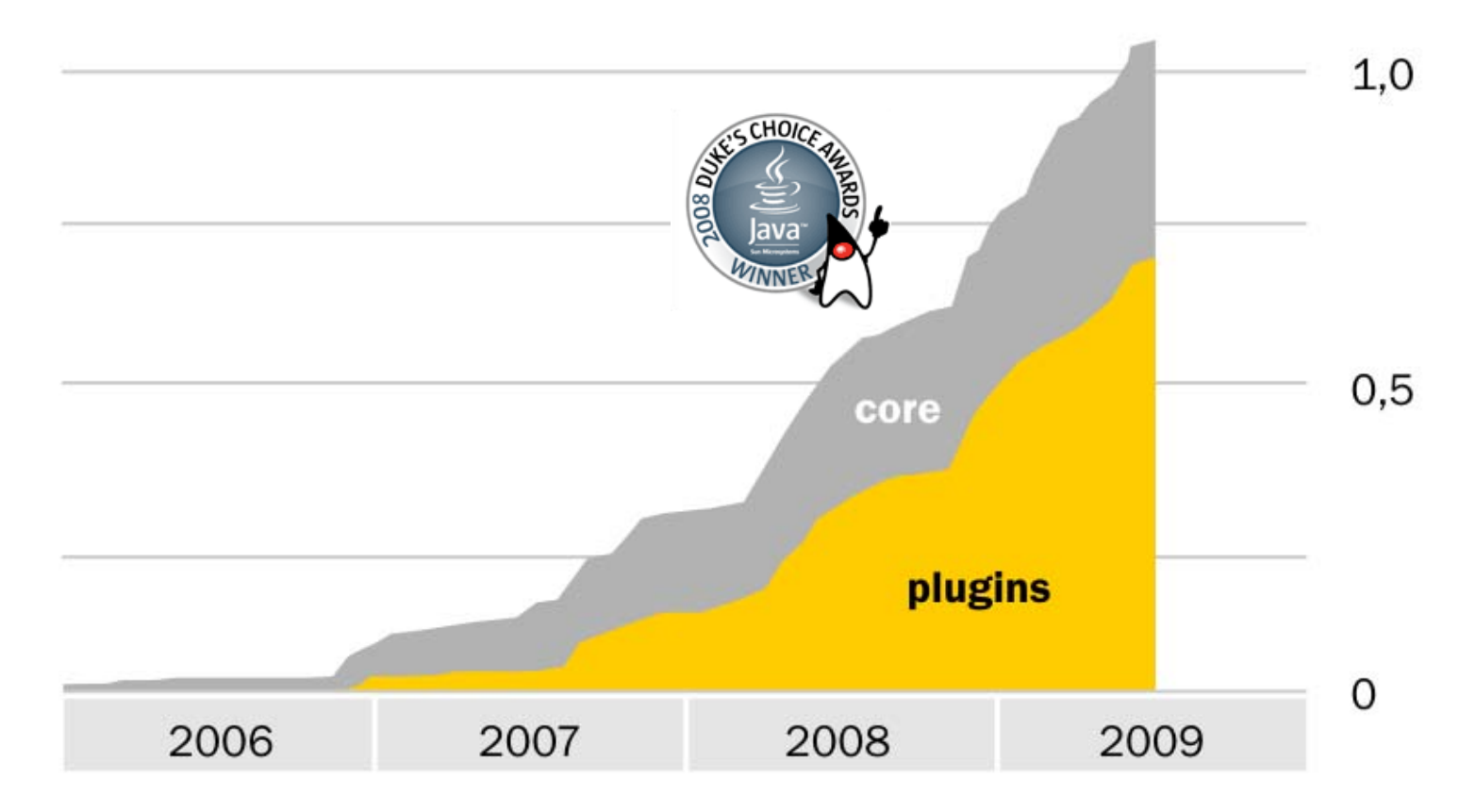

### Agenda

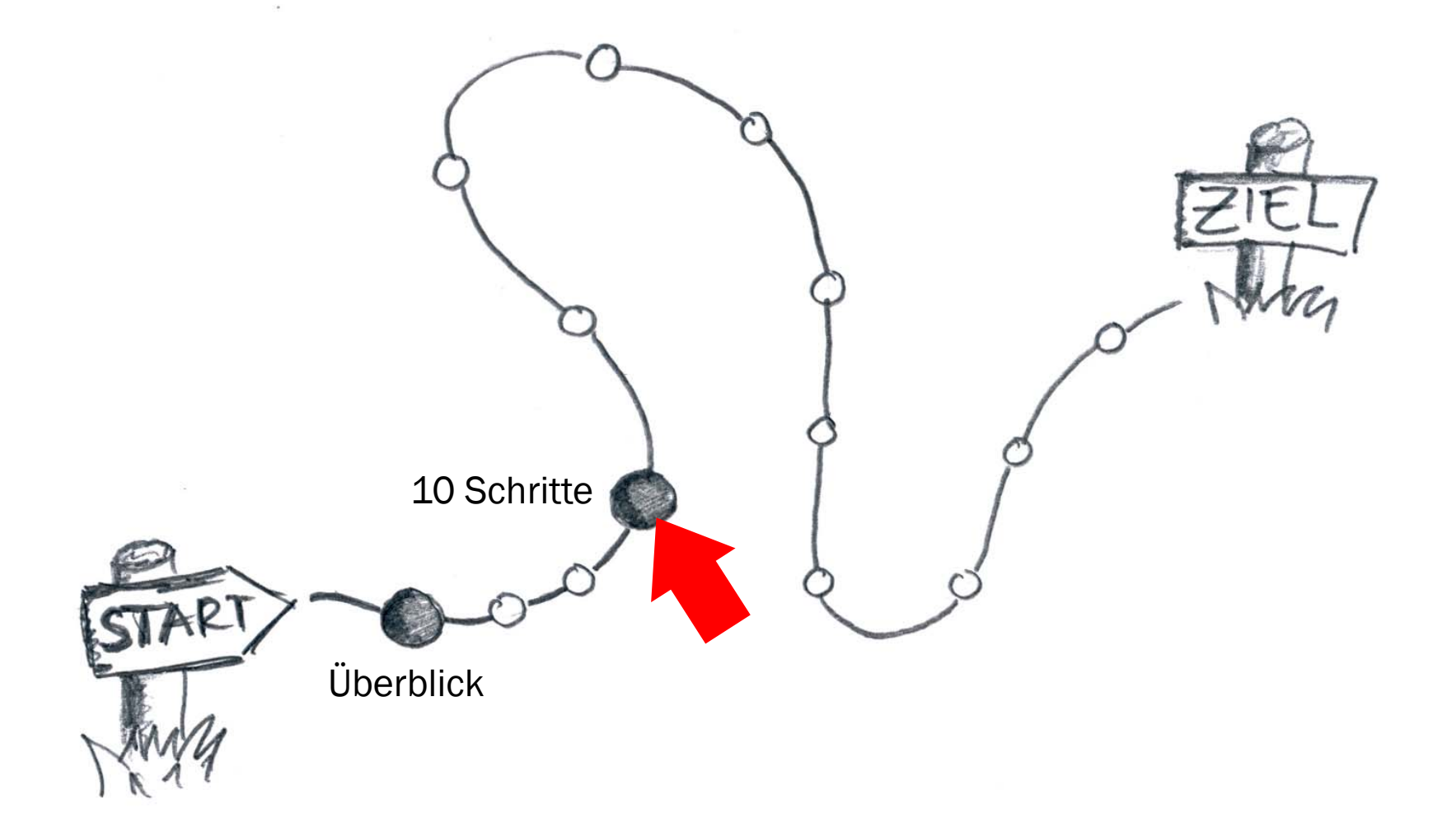

#### 1. Installation: Denkbar einfach.

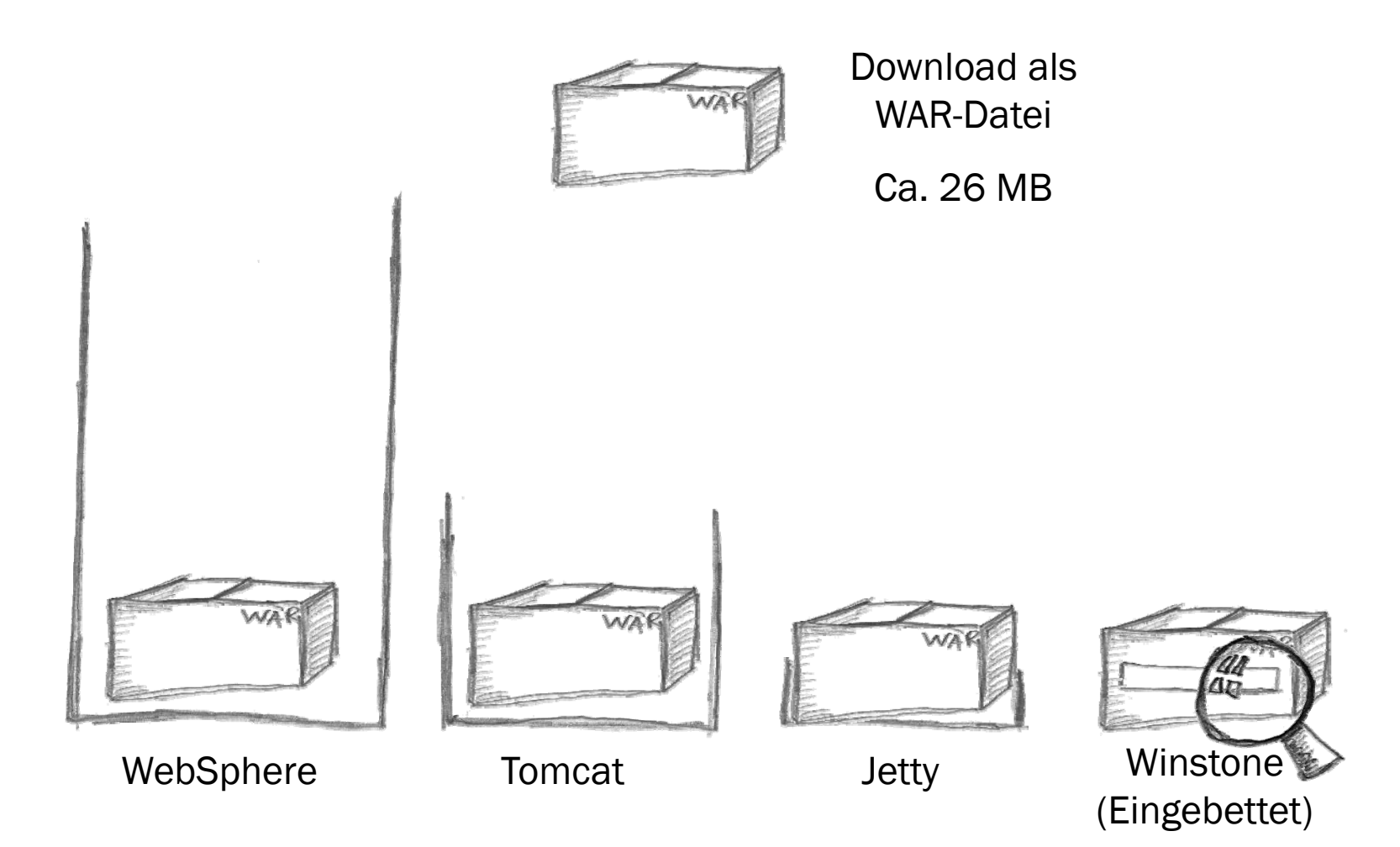

## 2. Konfiguration: Komfortabel und übersichtlich.

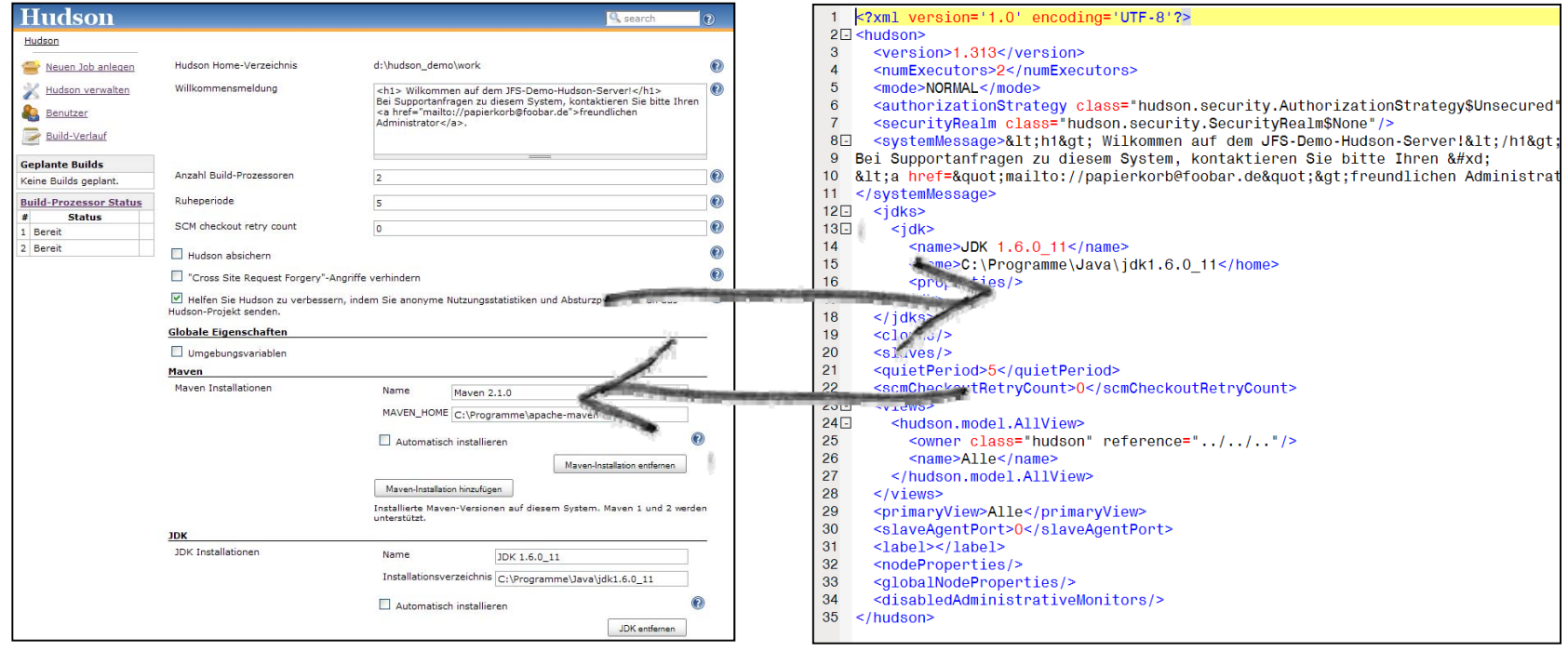

#### Web-Interface

XML-Konfigurationsdateien

Wann immer möglich, werden Konventionen oder sinnvolle Vorgabewerte verwendet.

3. Build-Systeme: Java – und darüber hinaus!

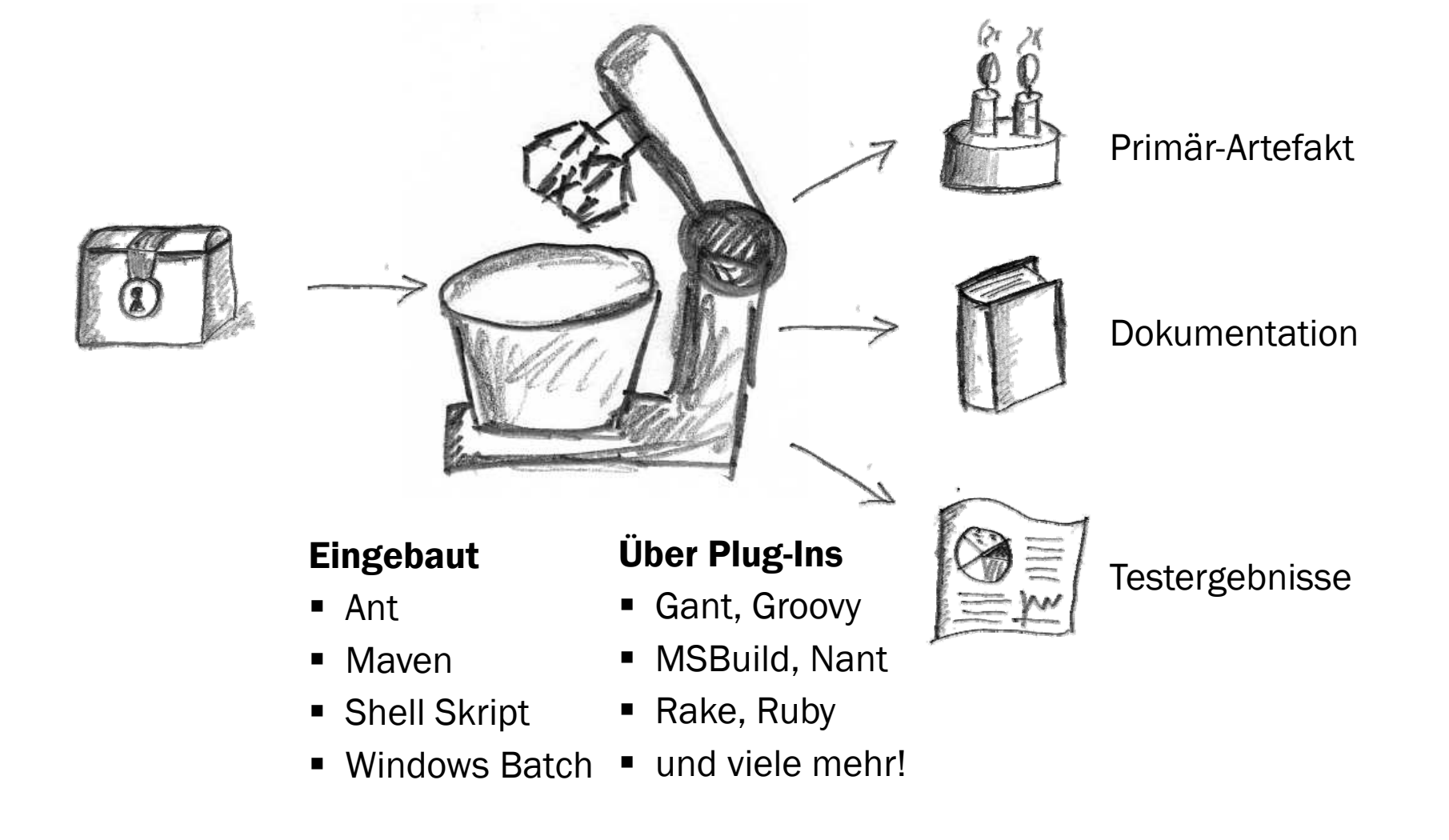

#### 4. Berichten: Grenzenlos durch Plugins.

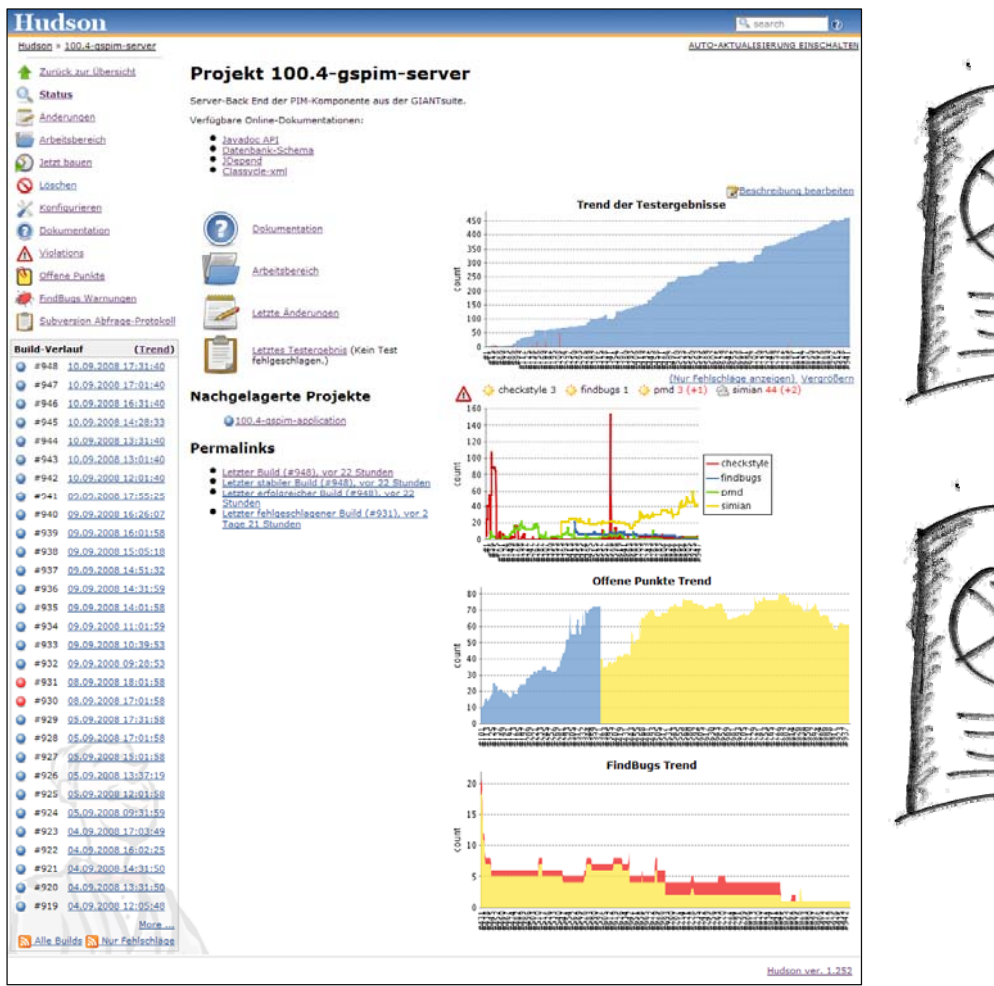

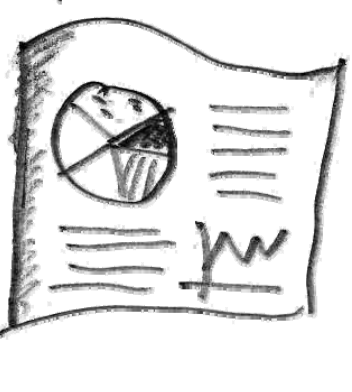

#### Eingebaut

- JUnit
- TestNG

#### Über Plug-Ins

- CheckStyle
- $\blacksquare$ PMD
- $\blacksquare$ FindBugs
- Simian
- u.v.m.

#### 5. Source Code Repositories: Mehr als nur "Auschecken".

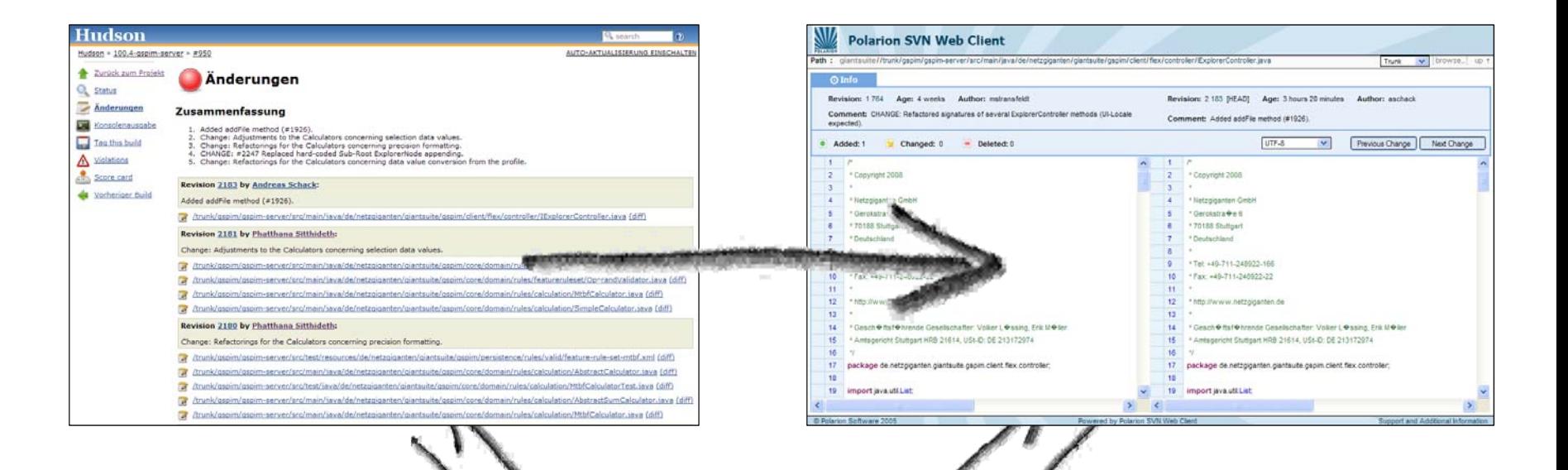

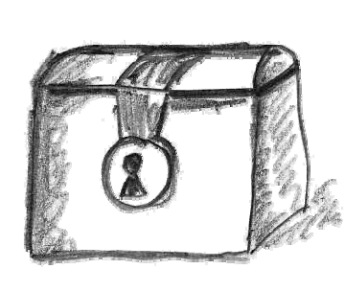

**Repository** 

#### 6. Benachrichtigungen: Viele Kanäle stehen offen.

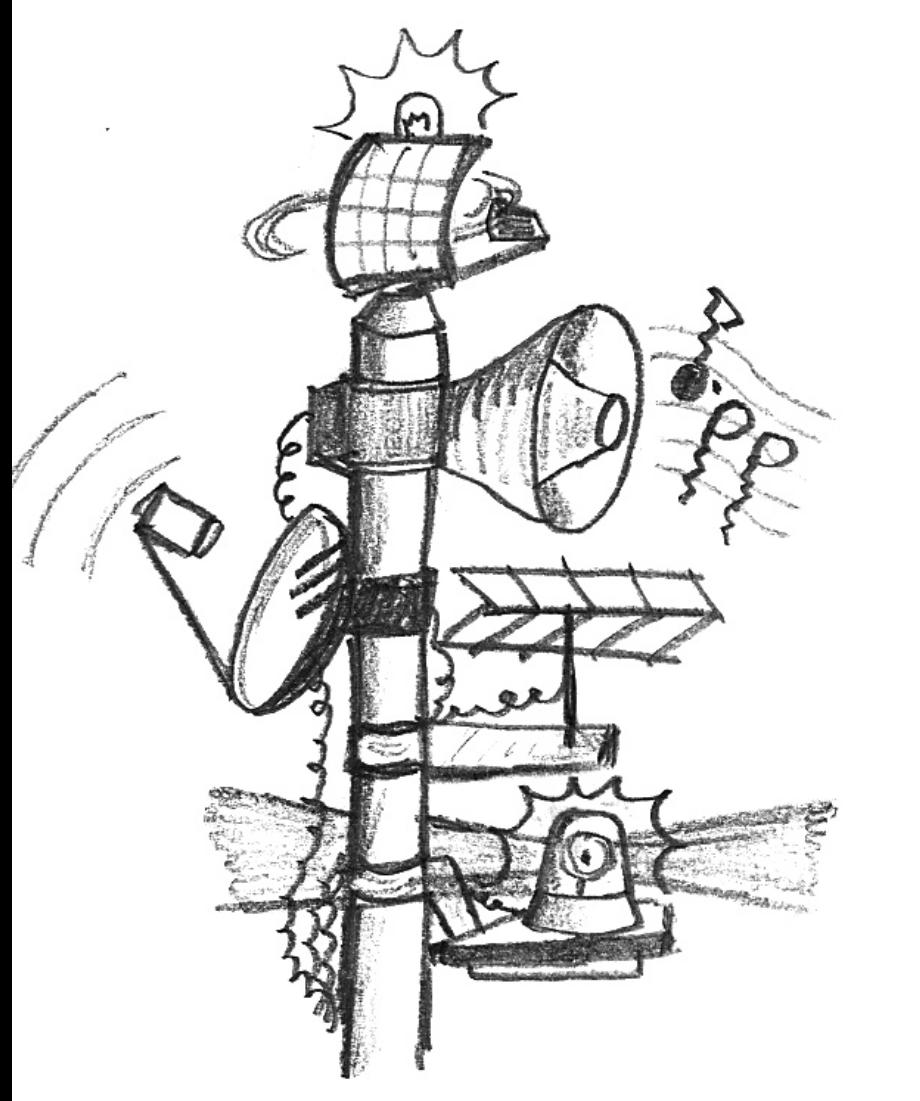

 $\mathcal{O}(\mathbb{R}^d)$ E-Mail

RSS-Feeds

Instant Messenger

**Twitter** 

Plugins für IDEs & Browser

Desktop-Gadgets

#### 7. Remote API: Hudson lässt sich einfach automatisieren.

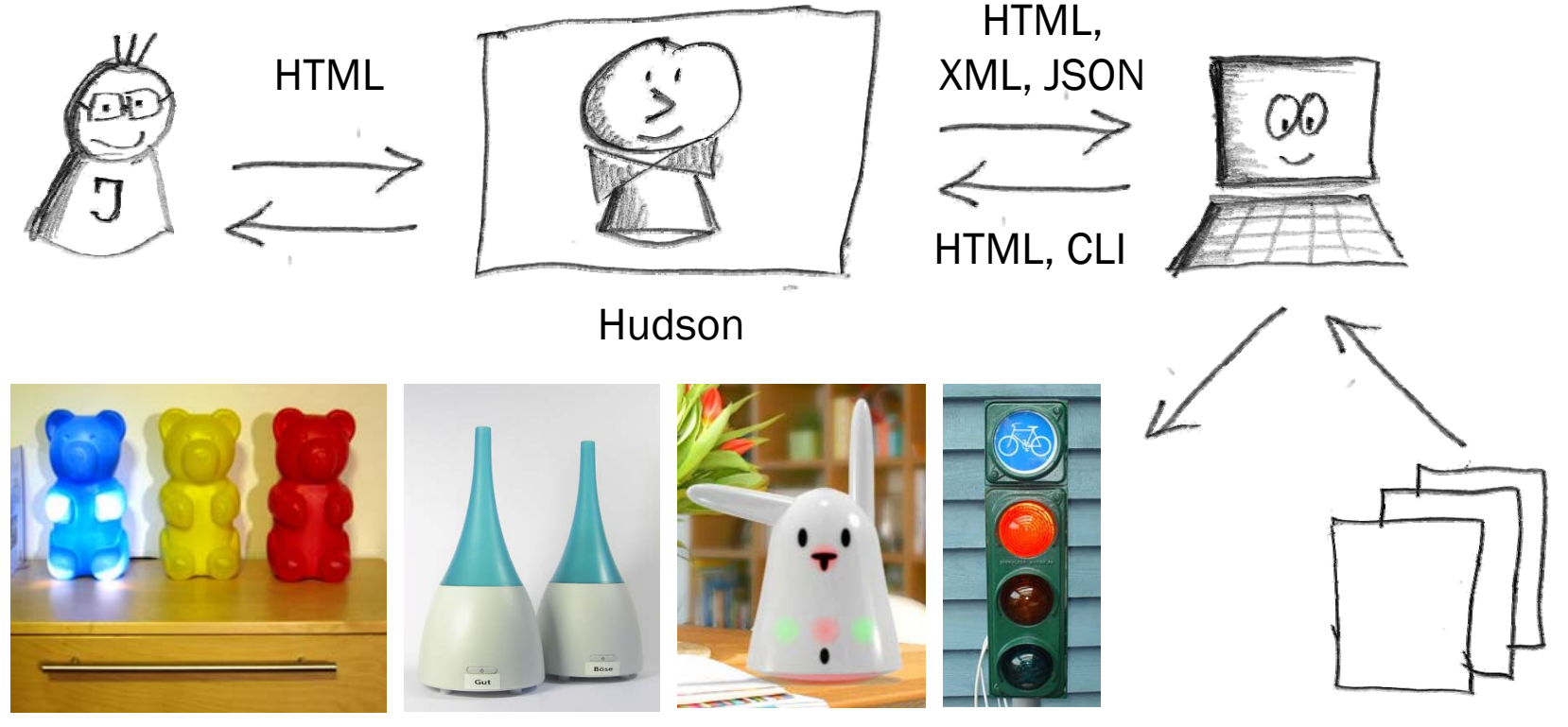

Status anzeigen Jobs importieren

Photos (von links): Simon Wiest, Daniel Lindner, violet.net, Hartmut Lang

#### 8. Abhängigkeiten zwischen Jobs: Intelligentes Bauen.

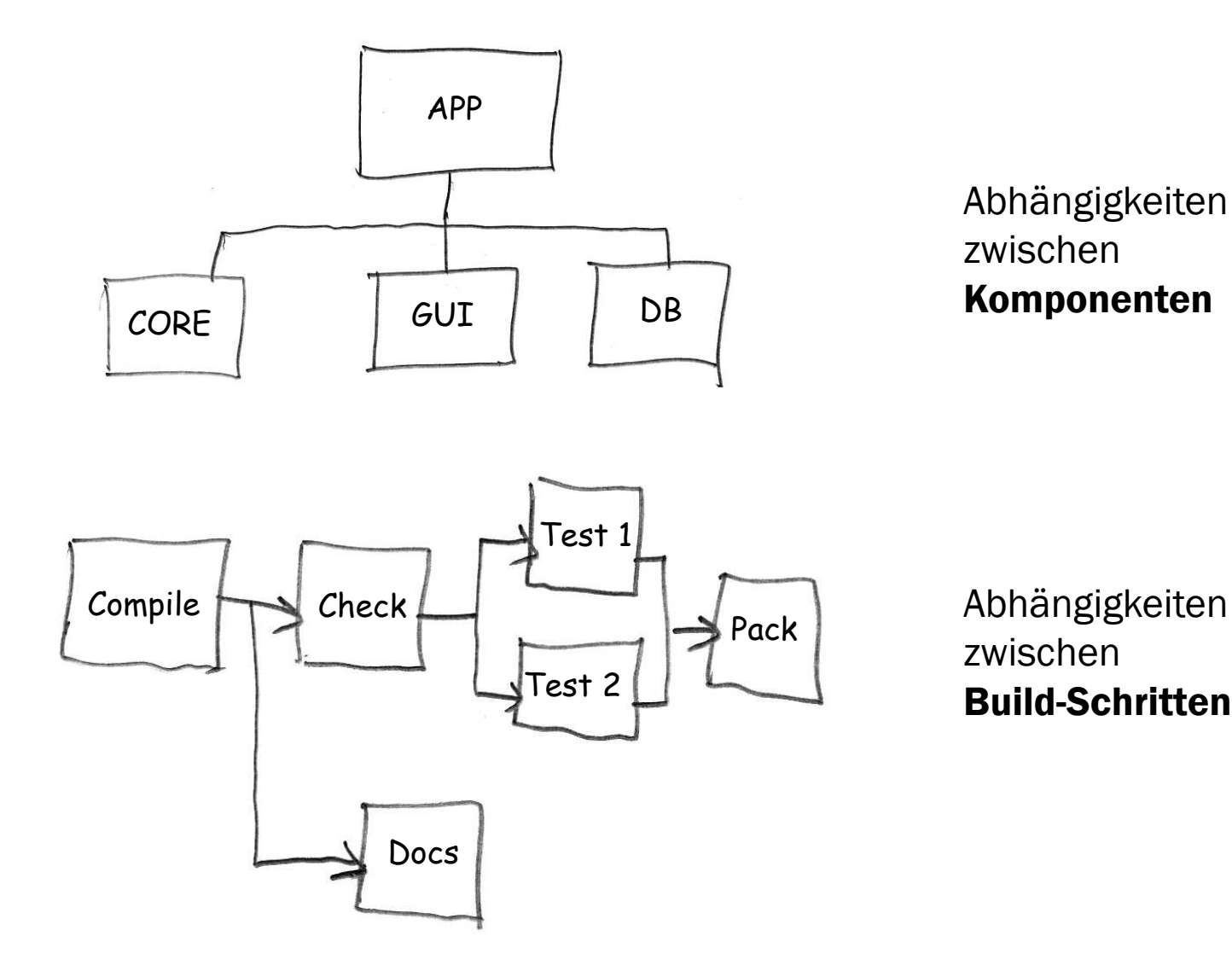

#### 9. Matrix-Builds: Hudson übernimmt die Fleißarbeit.

Achse "Betriebssystem"

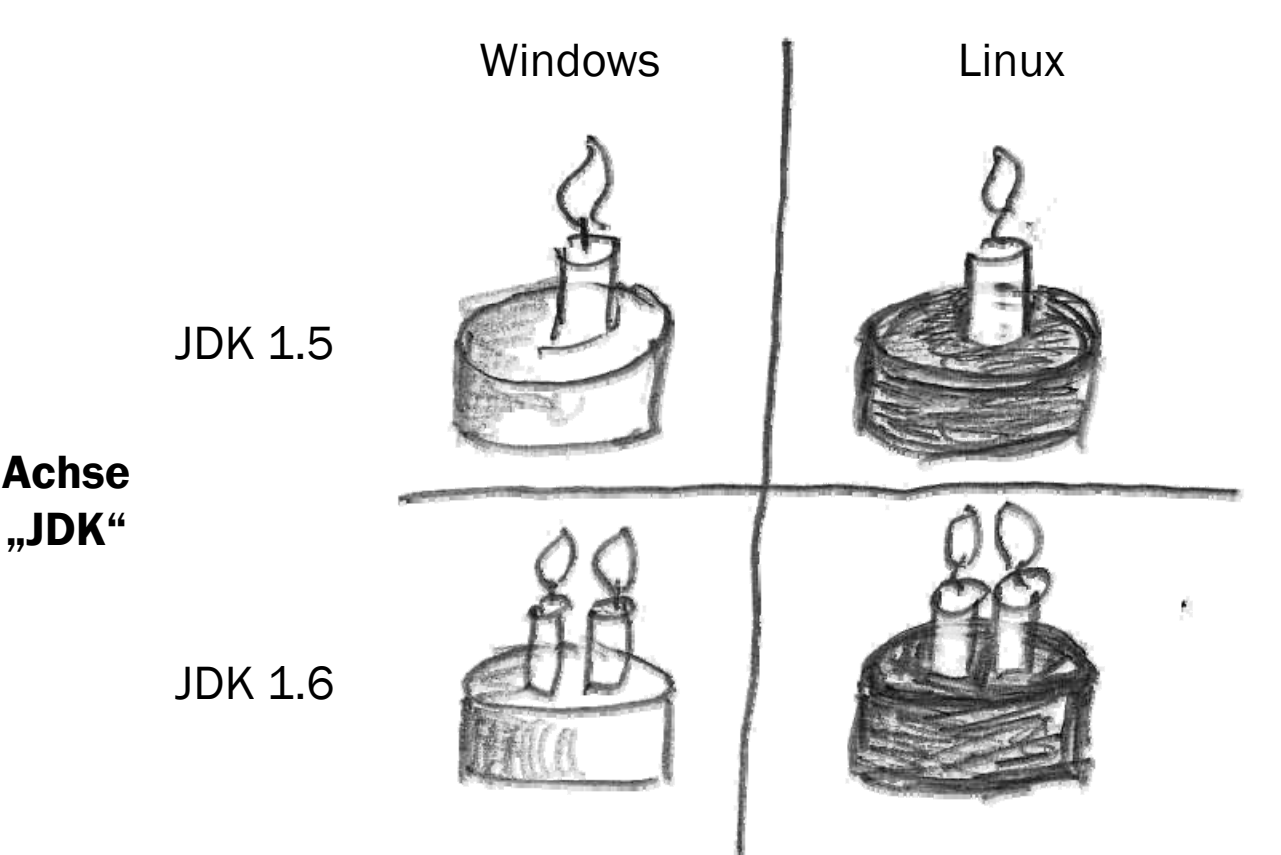

#### 10.Verteilte Builds: Skalierbare Leistung mit OS-Vielfalt.

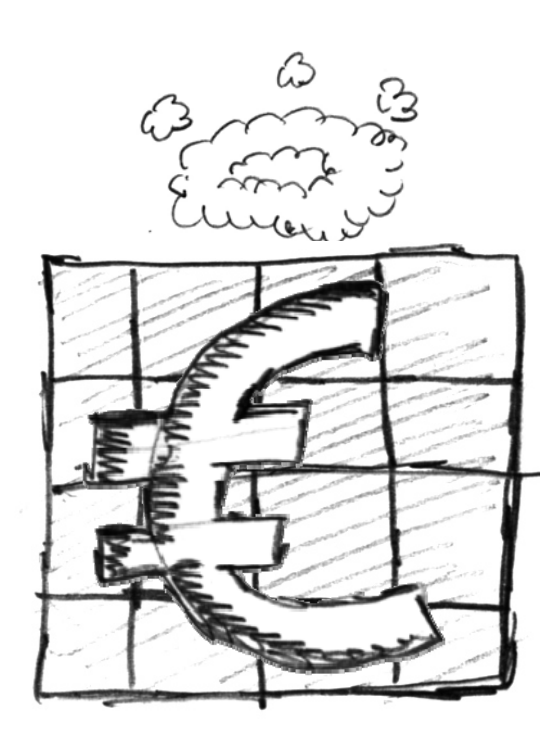

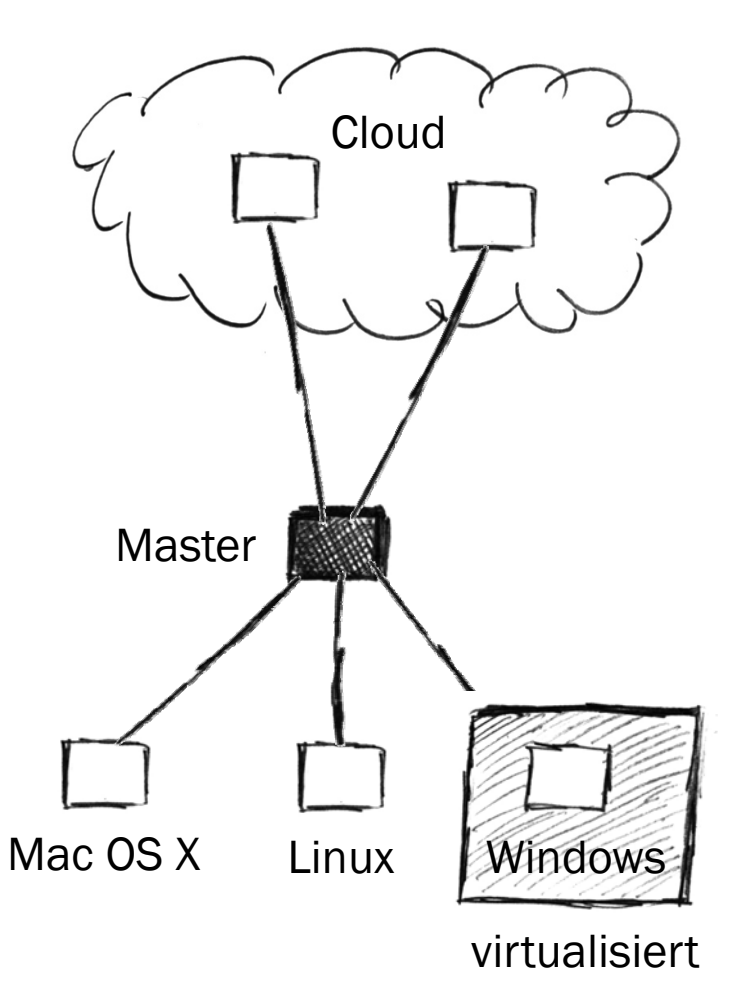

#### lokale Builds

verteilte Builds

#### Zusammenfassung: Alle 10 Schritte auf einen Blick

- **Installation**
- **Konfiguration**
- **Build-Support**
- **E** Kommunikation
- **Remote-API/CLI**
- Abhängige Jobs
- **Berichte** ■ Matrix-Builds
- **SCM-Integration**

**N** Verteilte Builds

#### Haben wir da nicht etwas vergessen?

LOC [Mio.]

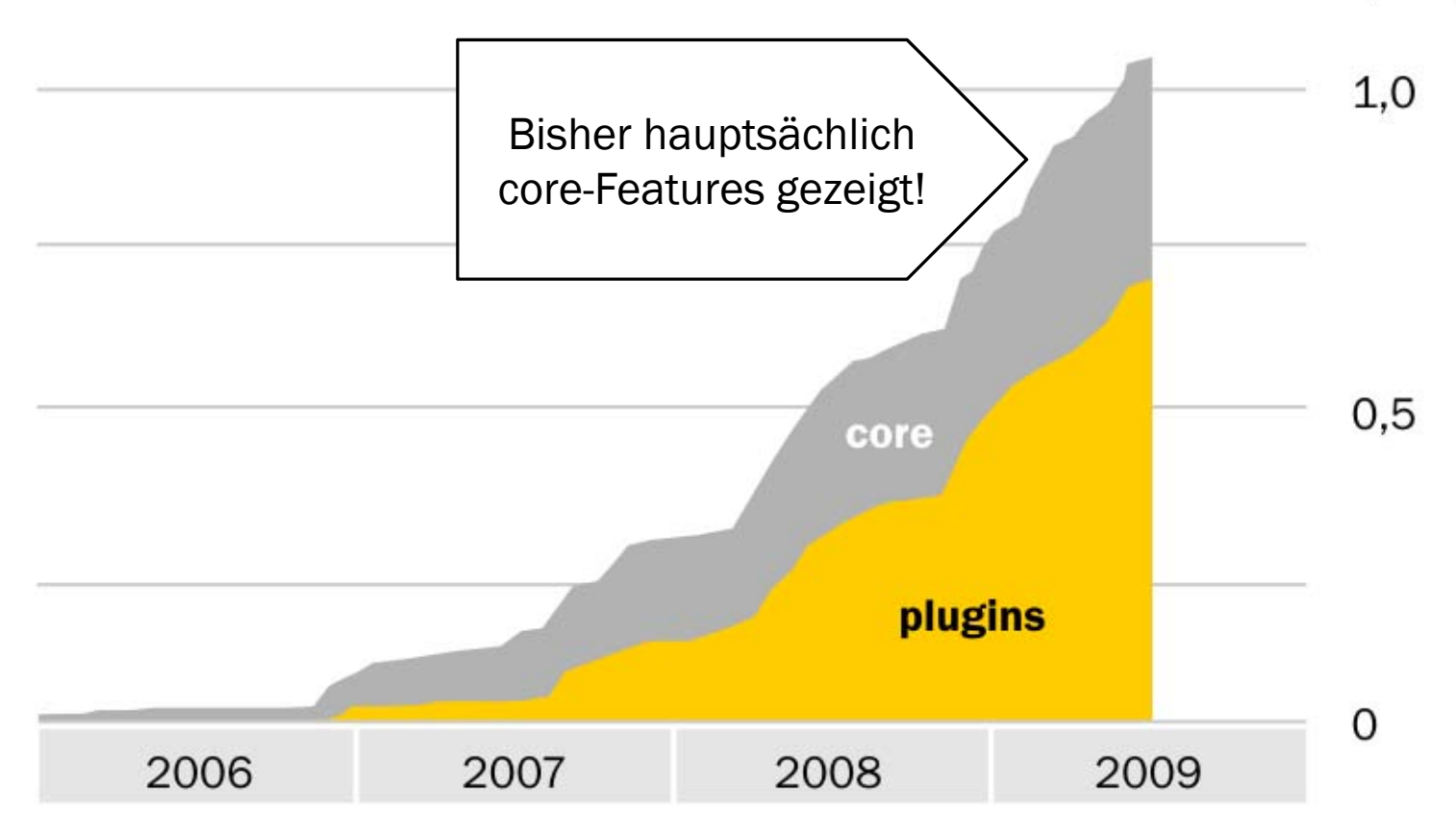

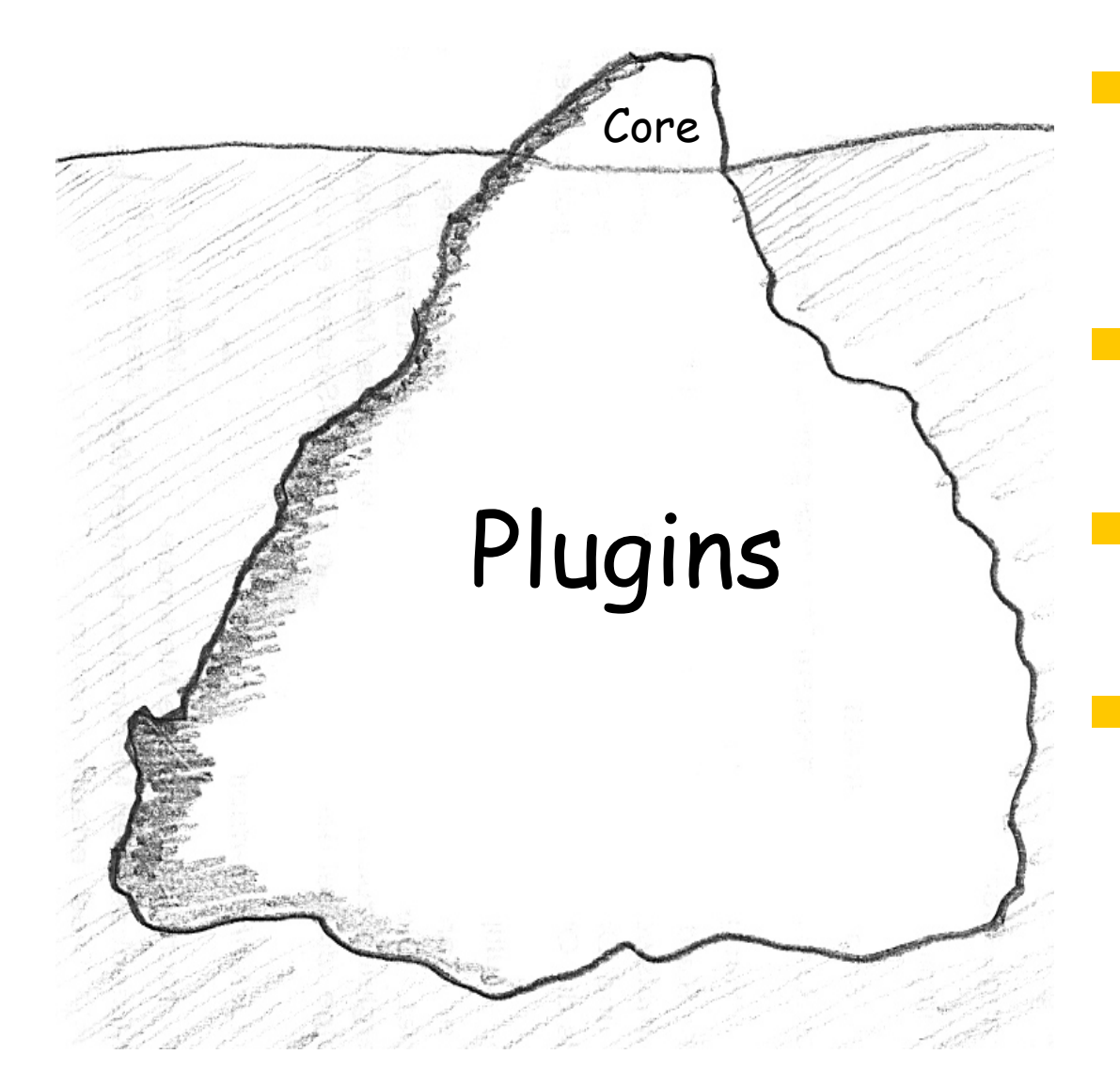

 Update-Center für einfache Installation und Aktualisierung

■ 1-2 neue Plugins pro Woche(!)

 Maven-Tools für Plugin-Entwicklung

 Gute Unterstützung durch Developer-Mailingliste

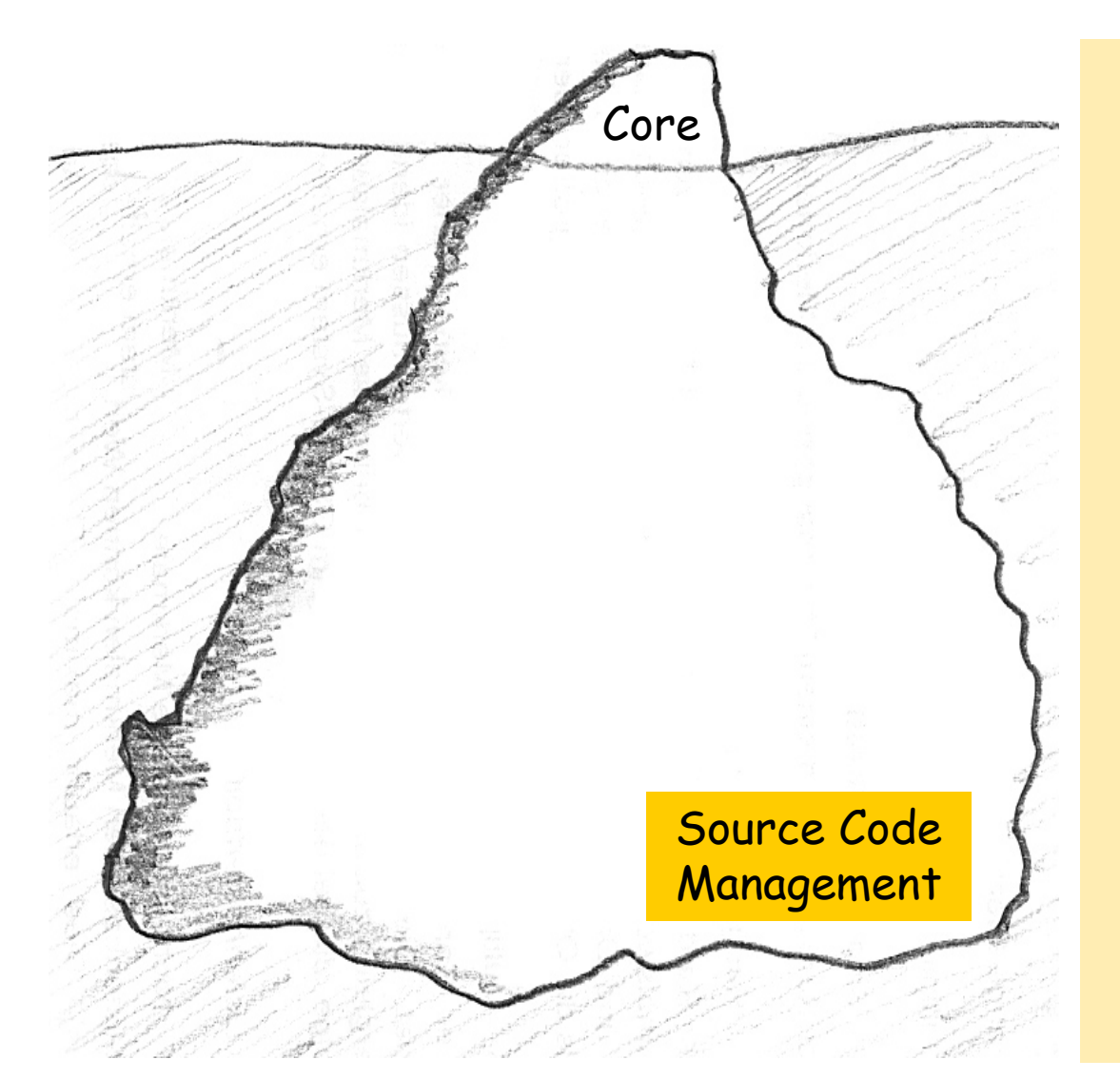

Accurev Bazaar**BitKeeper ClearCase** CMVC CVS File System SCM **Git Harvest Mercurial Perforce PVCS Subversion Synergy** Team Foundation Server Template Project URLVisual SourceSafe

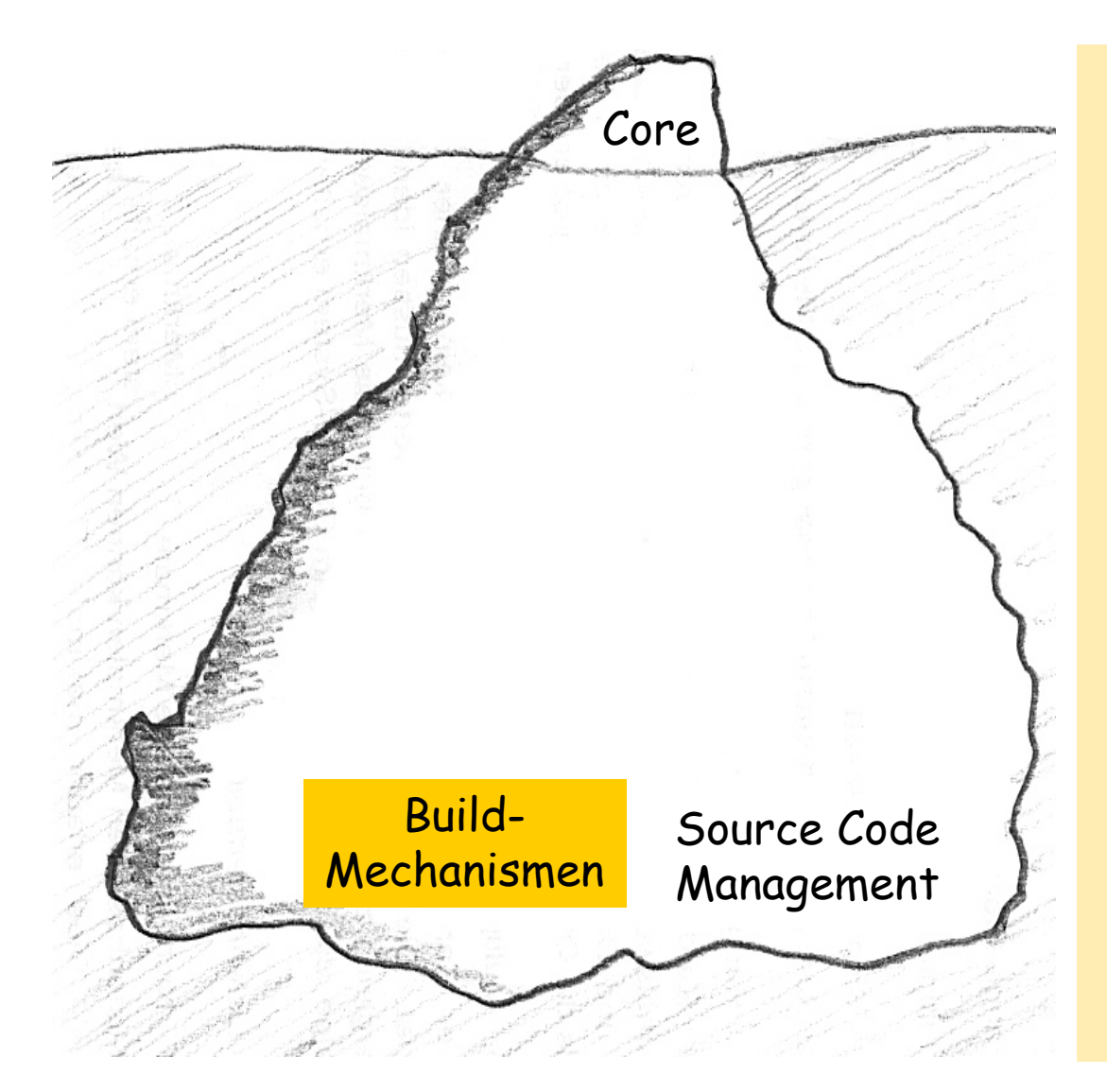

AntBatch FileBuckminster **Gant** Gradle**Grails** Groovy KundoMaven**MSBuild Nant PowerShell** RakeRuby SCons **SCTMExecutor** Shell script Selenium AES**Seleniumhq** (und weitere)

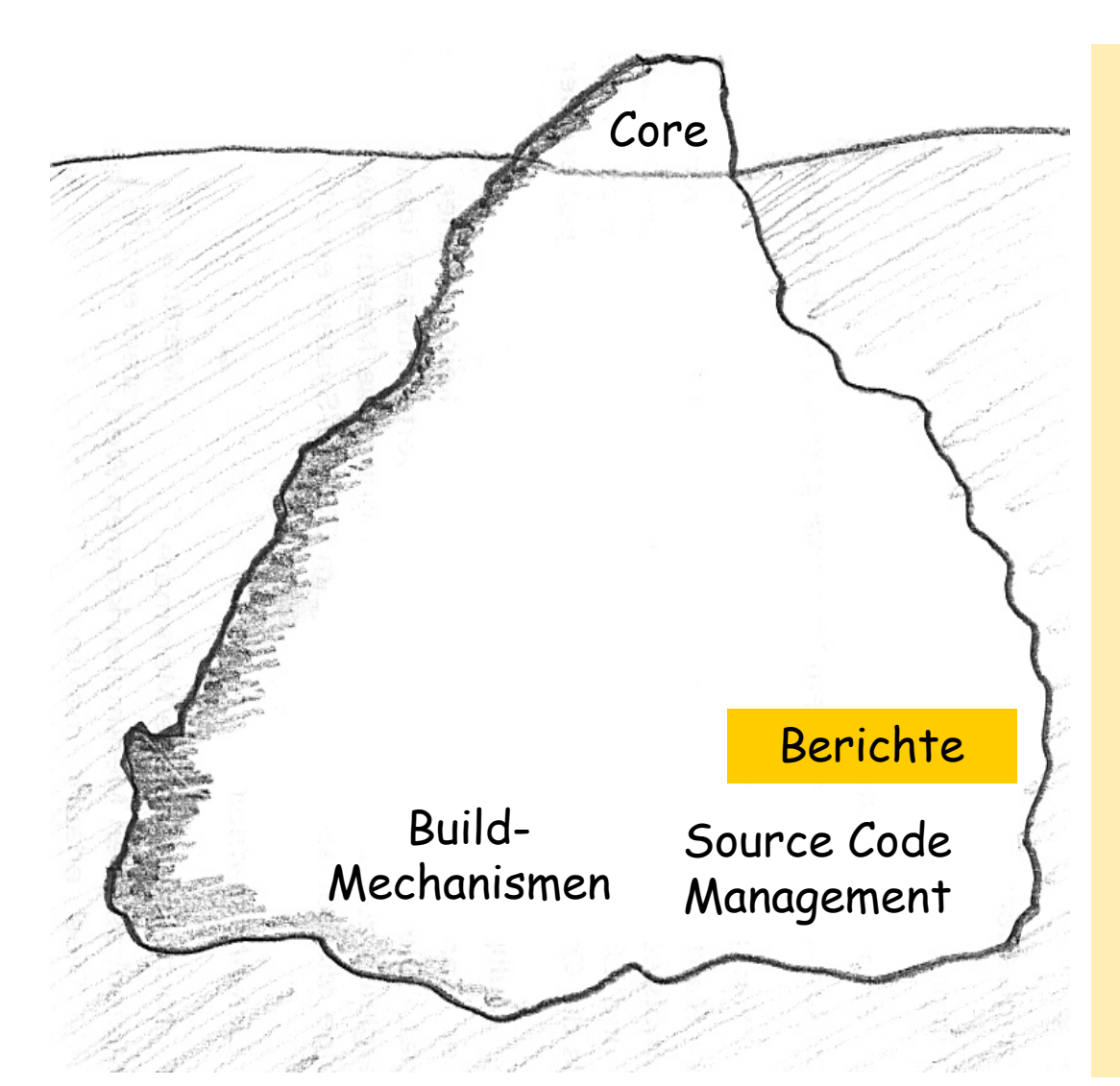

**CCCC Checkstyle Clover Cobertura CppUnit** Crap4J **Doxygen** DRY Emma**FindBugs Gallio Gnat Grinder Japex** JavadocJavaNCSS+JavaTest Rprt. **JUnit MSTest** 

**NCover** NUnitPlotPMD Plugin **PureCoverage** Ruby metrics Selenium AES**Seleniumhq Serenitec SLOCCount** Task Scanner**Testability Explorer Violations Warnings WebTest Presenter** 

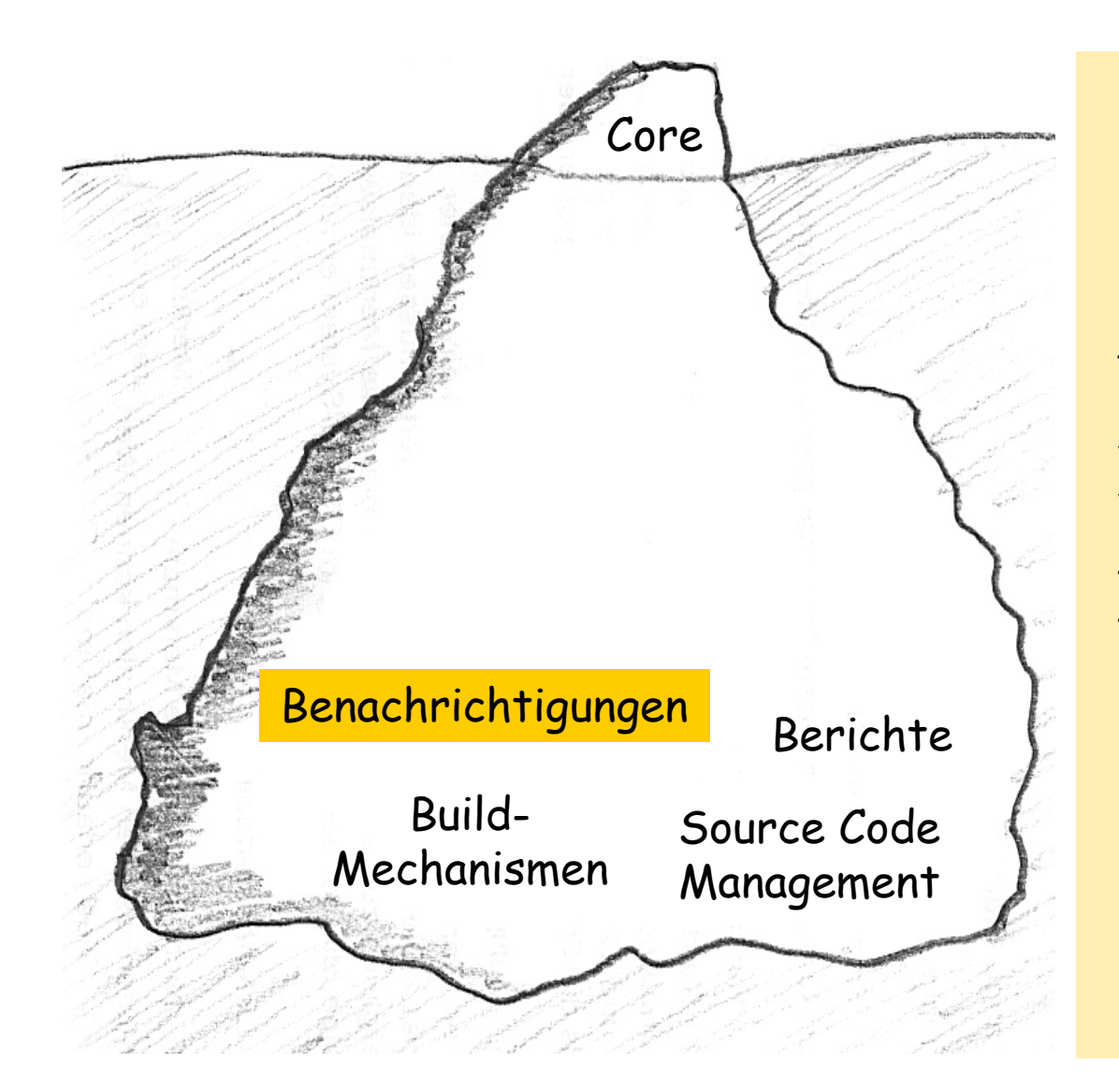

**Campfire** EmailGoogle Calendar hudsonTracker IRC JabberNabaztag **SameTime** Status Monitor RSS **TuxDroid Twitter** 

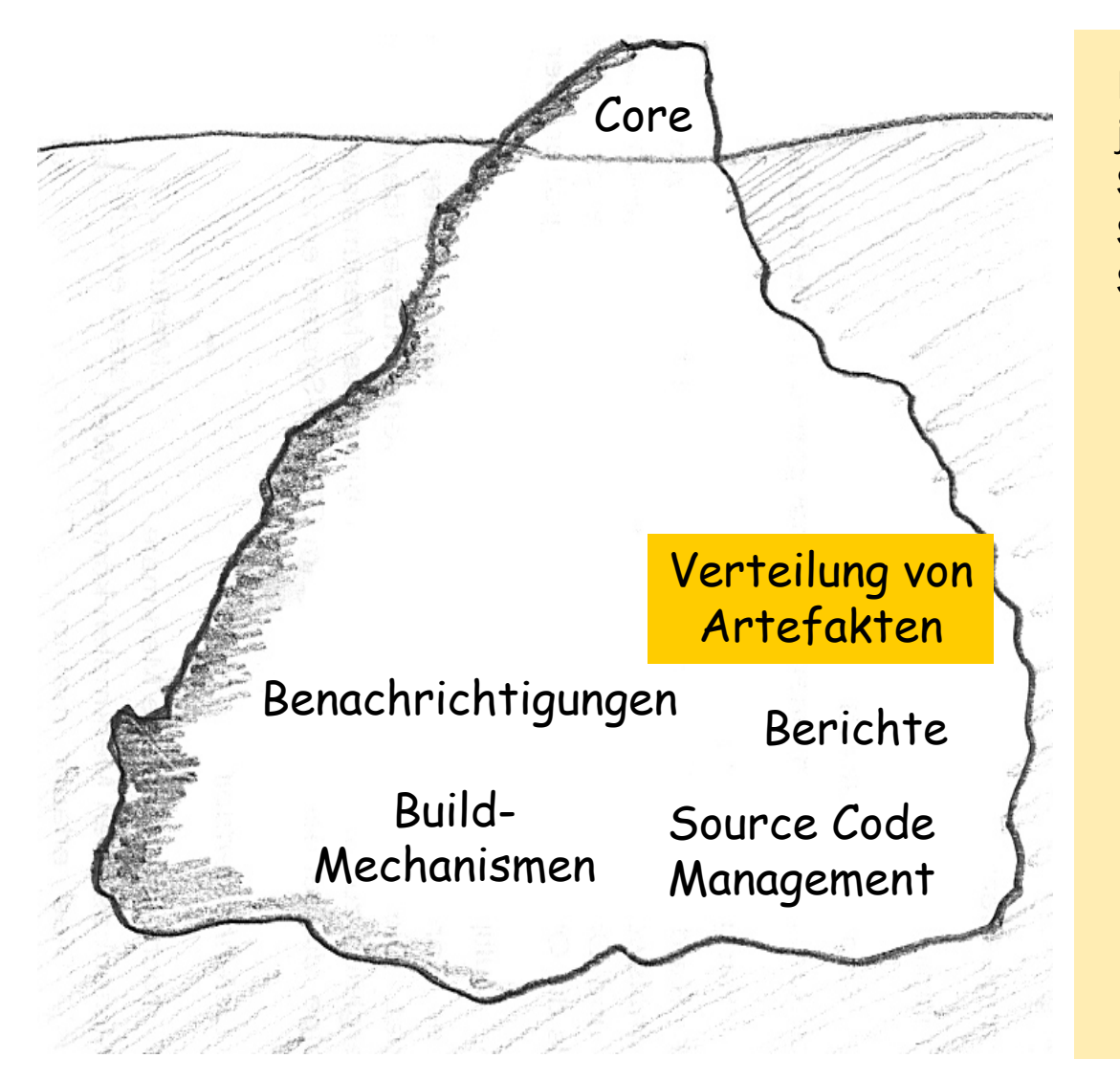

FTP Publisher java.net Uploader SCP **SFEE** SVN

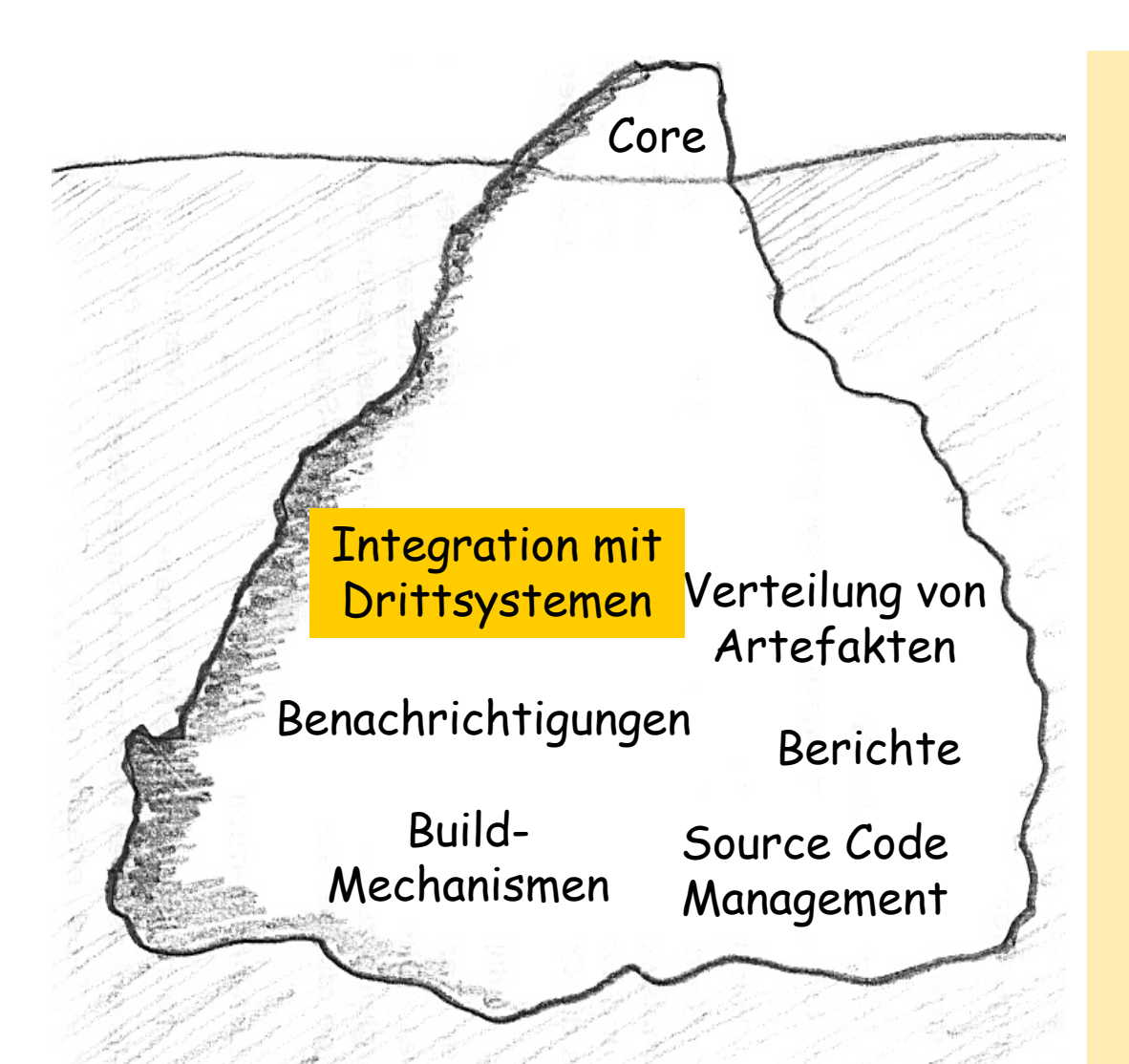

Active Directory Mantis Android App Audit Trail**Backlog Bugzilla** Cluster mgmt. **Crowd** Firefox Add-on Sonar **Github** Google Calend. Trac Google Code Google Desktop **HGCA** Hadoop iPhone App JIRAJava.netKagemai LDAP EmailPXEPolarionRedmineRegEx Email **SFEE Selenium Swarm** Windows Tray

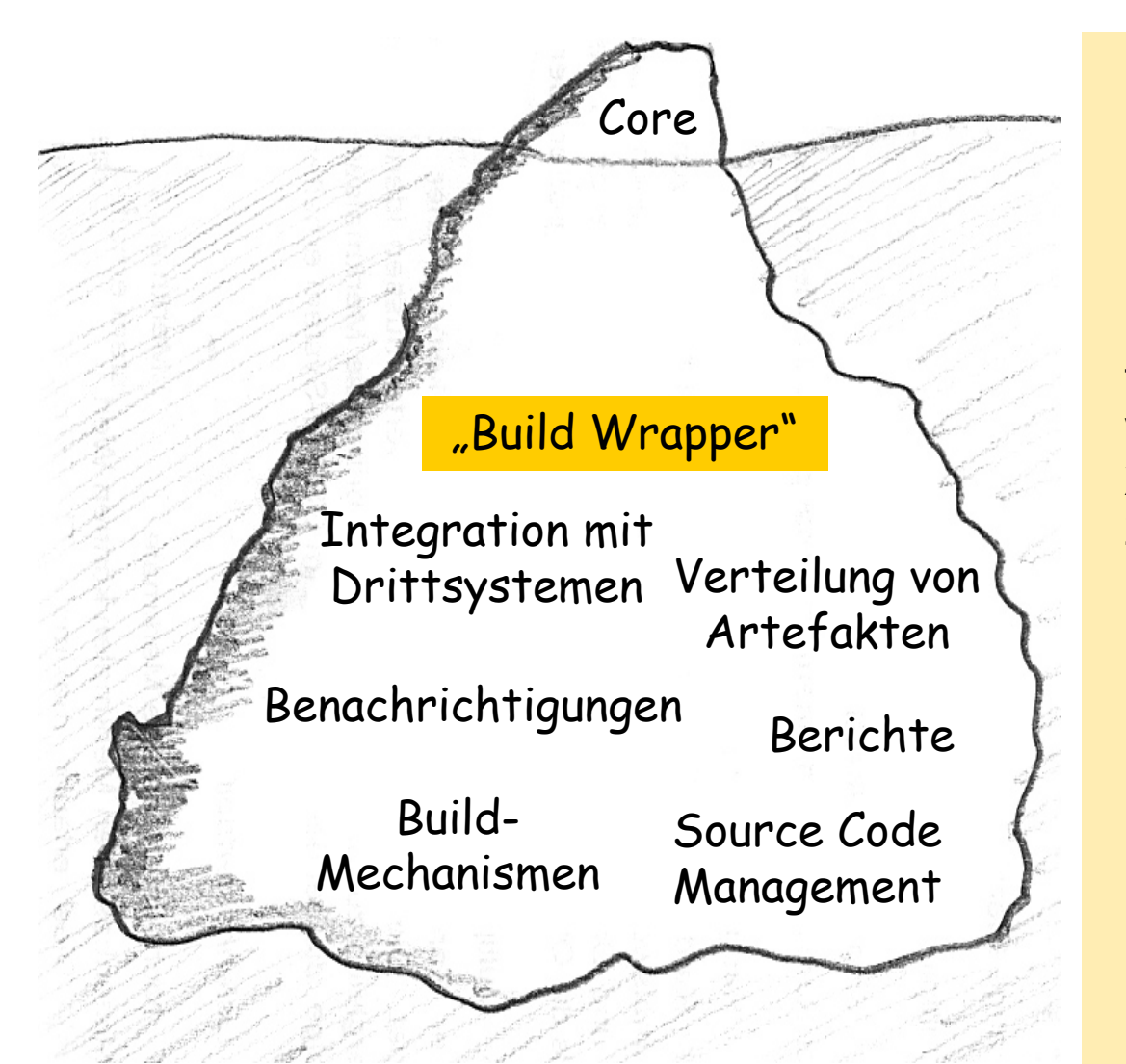

Hudson Central. Job(Re)Action Hudson Distr. Workspace Clean Locks and LatchesM2 Extra Steps M2 ReleaseReleaseTemplate Project **VMware** Xvnc**ZenTimestamp** 

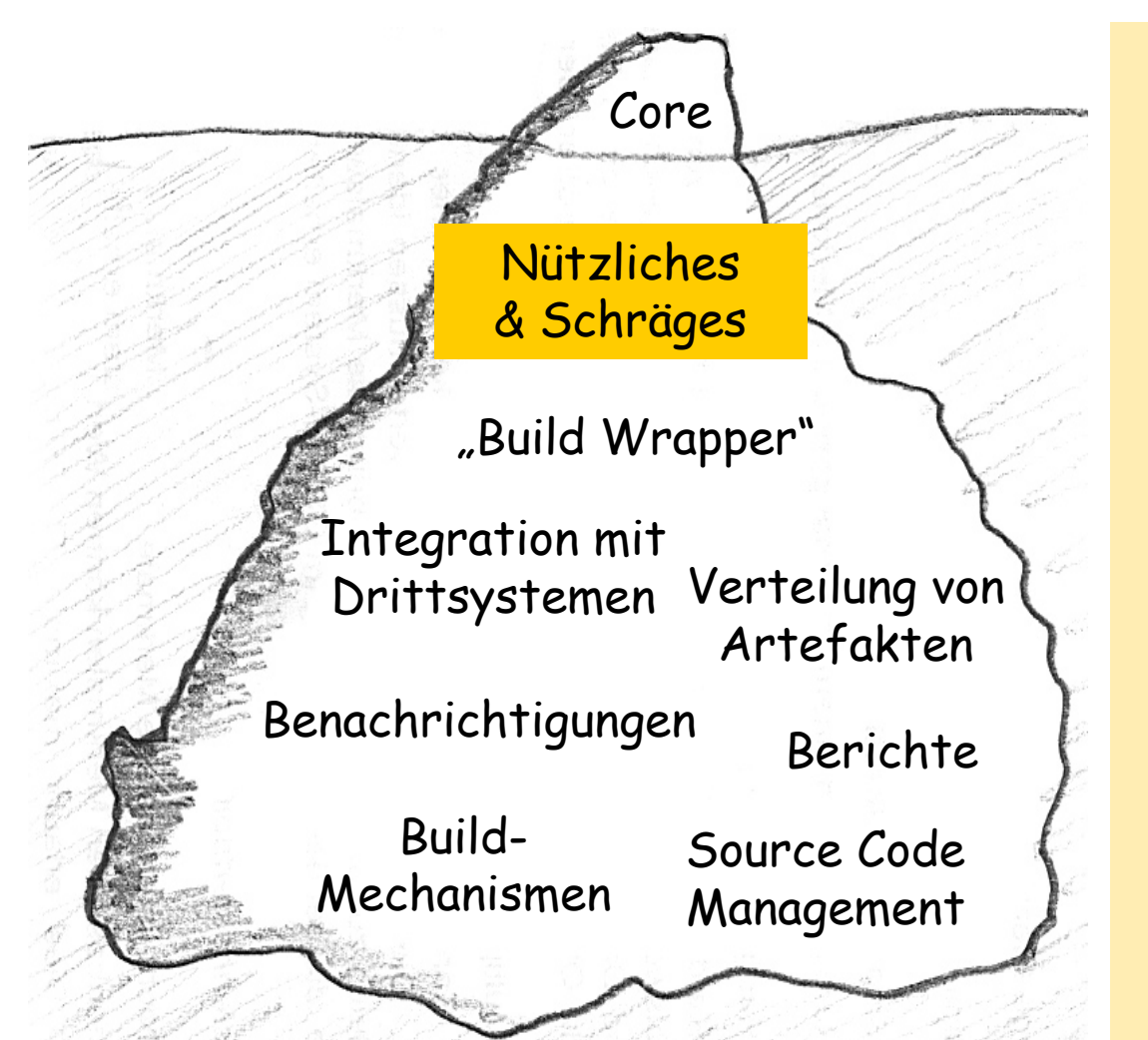

Build-timeoutChange Log History ClaimConfiguration Slicing **Cygpath** Emotional HudsonGoogle Analytics Green Balls**JBPM** LocalePort AllocatorPromoted BuildsRadiator ViewRetry Failed Builds Sectioned ViewSidebar-LinkSlave-statusContinuous Integration Game

### Plugin "Continuous Integration Game"

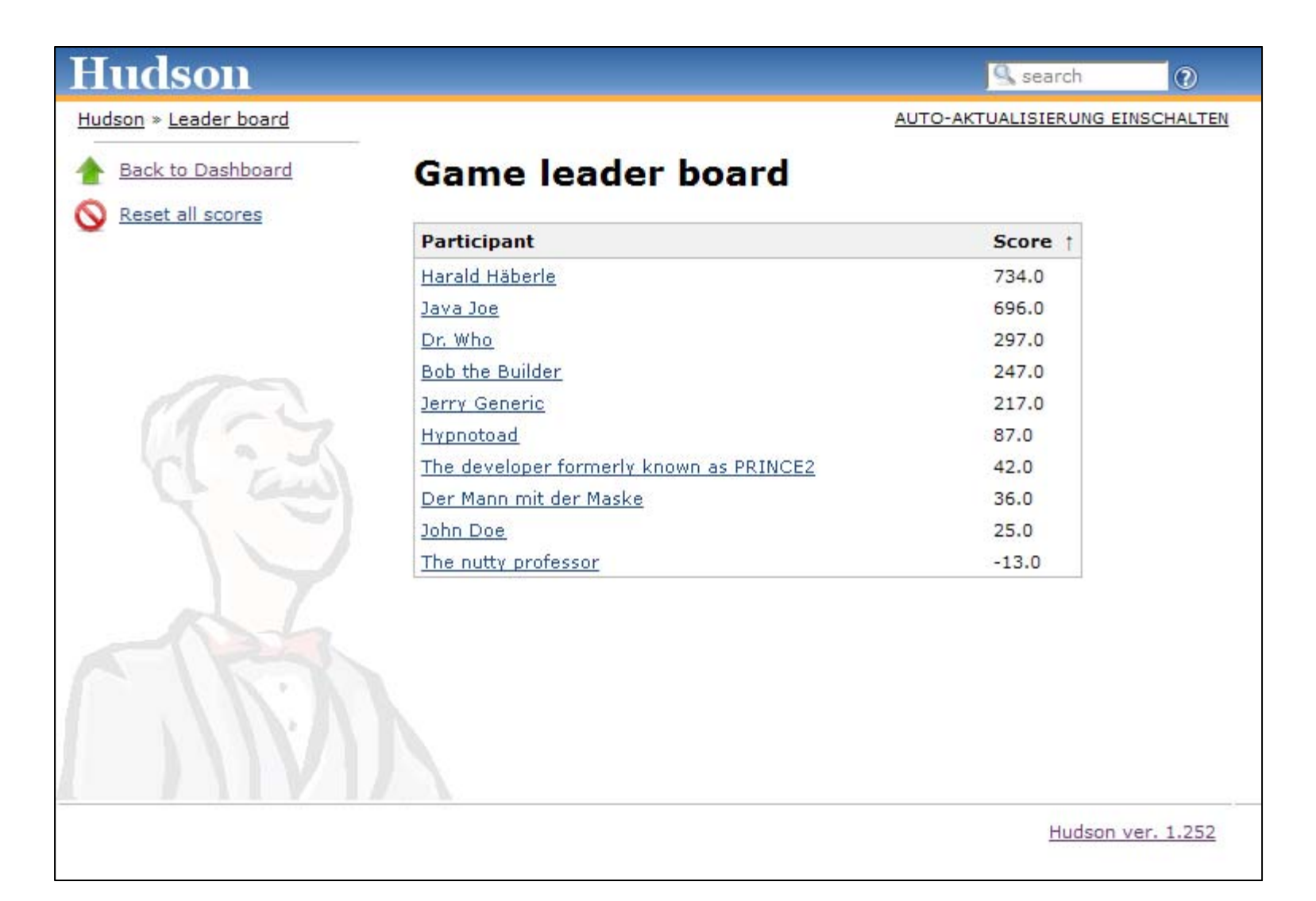

### Agenda

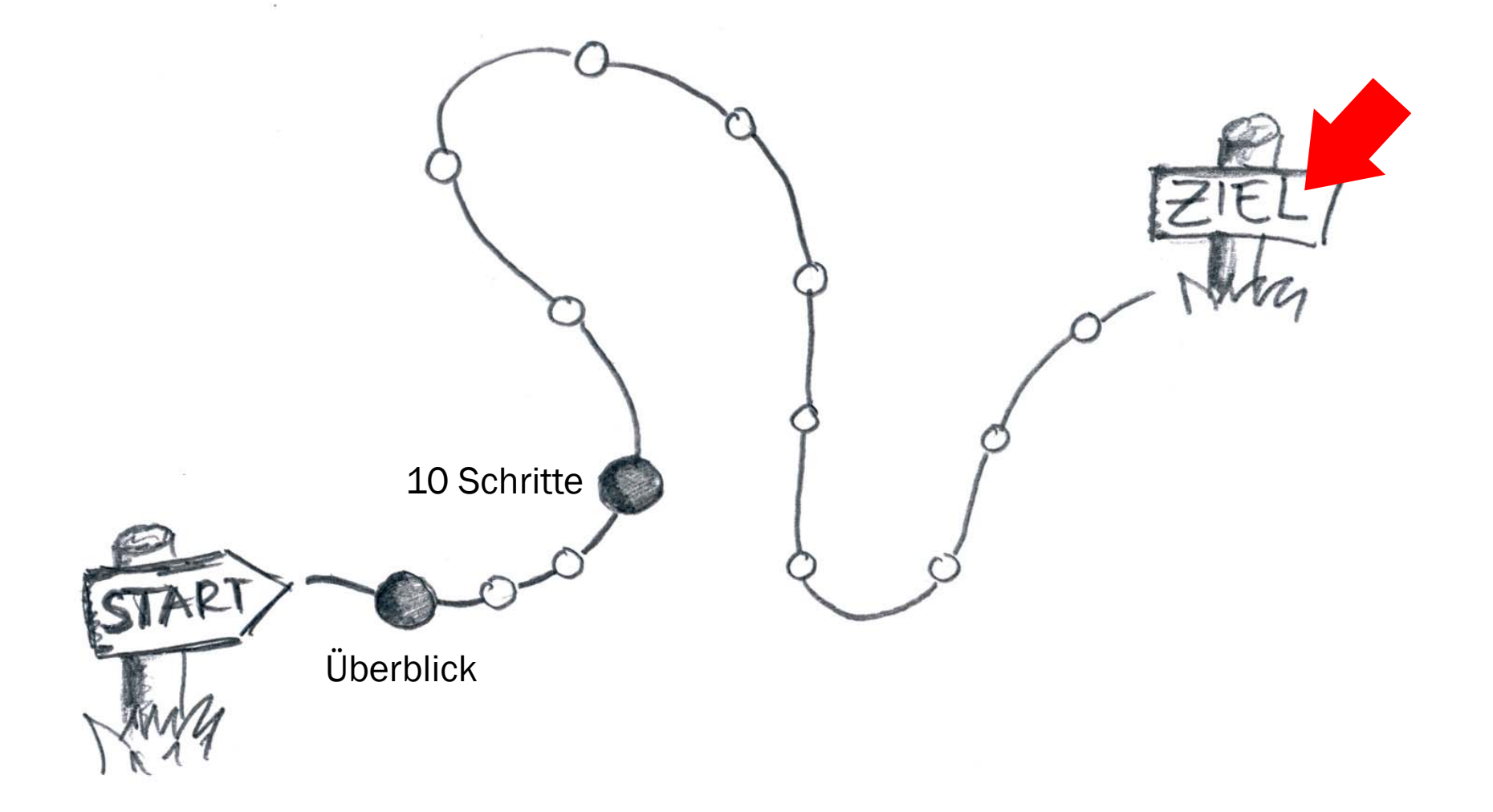

# HERUNTERLADEN

# EINSETZEN

# WEITERSAGEN

# MITMACHEN

# hudson-ci.org

Und wenn Sie Lust auf mehr haben…

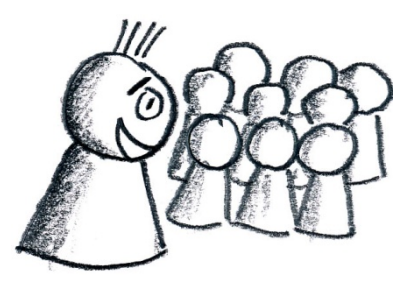

Vortrag Buch

Kostenlose Vor-Ort Einführungsvorträge Sprechen Sie mich an!

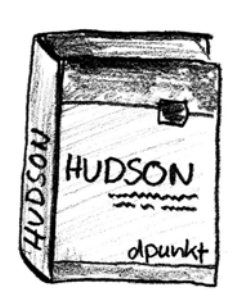

"CI mit Hudson" dpunkt.verlag Herbst 2010

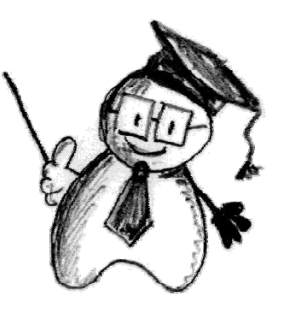

#### Beratung

Individuelle Beratung zu Buildmanagement, Werkzeug-Evaluation

#### Dr. Wiest – Ingenieurbüro für Softwaretechnik www.simonwiest.de